# **DINÂMICA: Cinemática**

**Marcelo A. Savi** Universidade Federal do Rio de Janeiro

#### **Cinemática**

- A cinemática descreve a geometria do movimento não se importando com as suas causas.
- ▶ O estado de uma partícula é definido a partir de sua posição e velocidade: grandezas vetoriais.

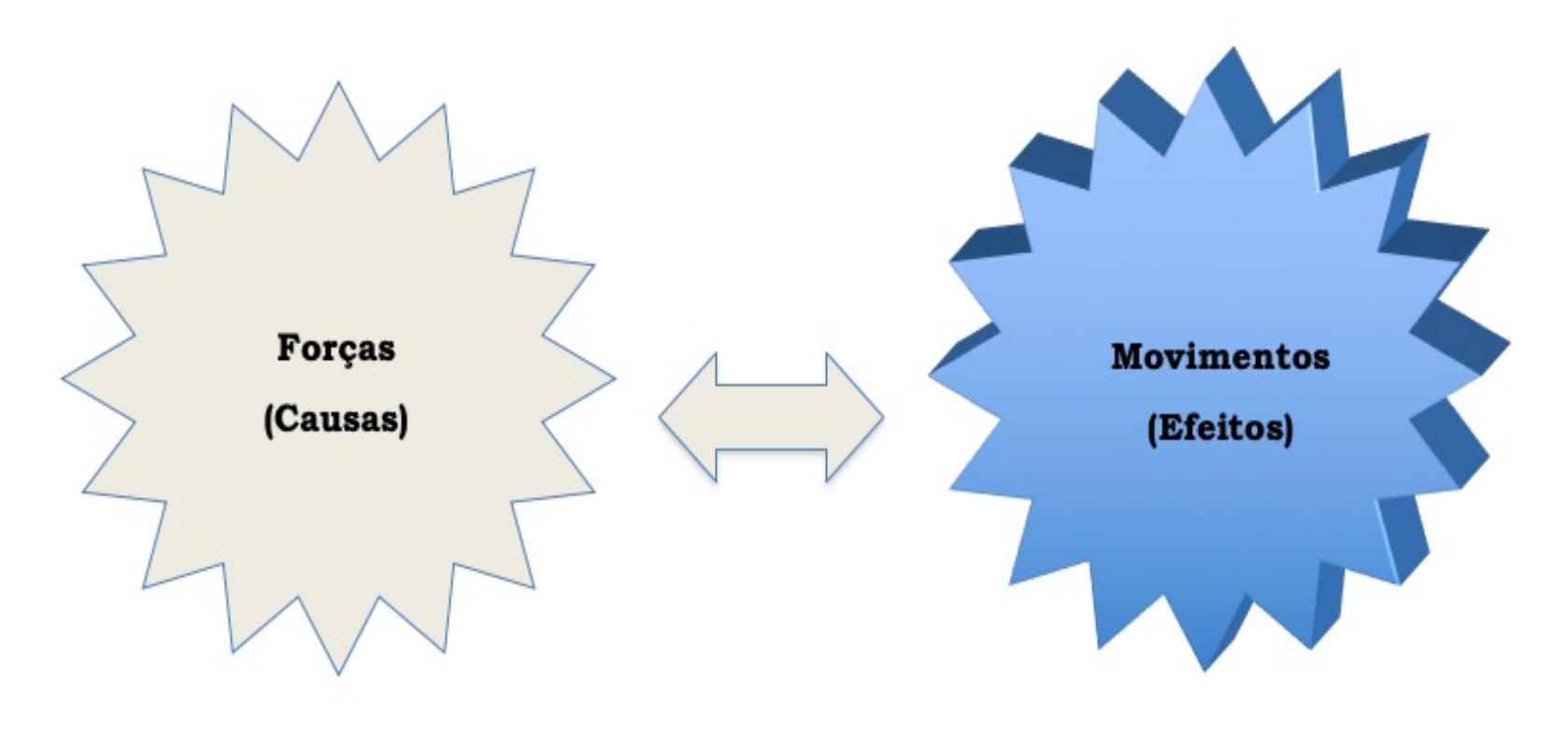

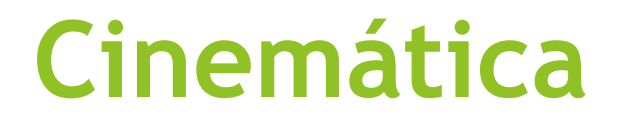

# Referencial e Obervador | Referencial: físico

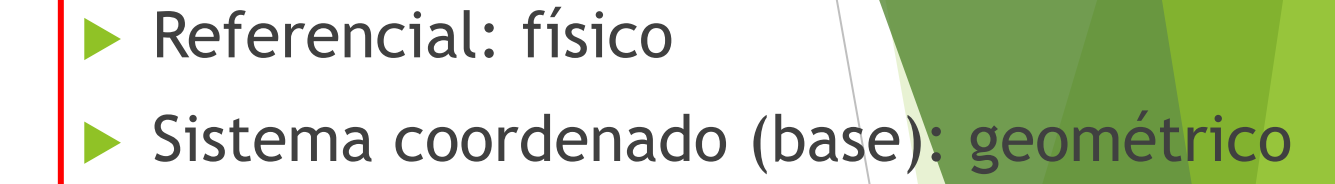

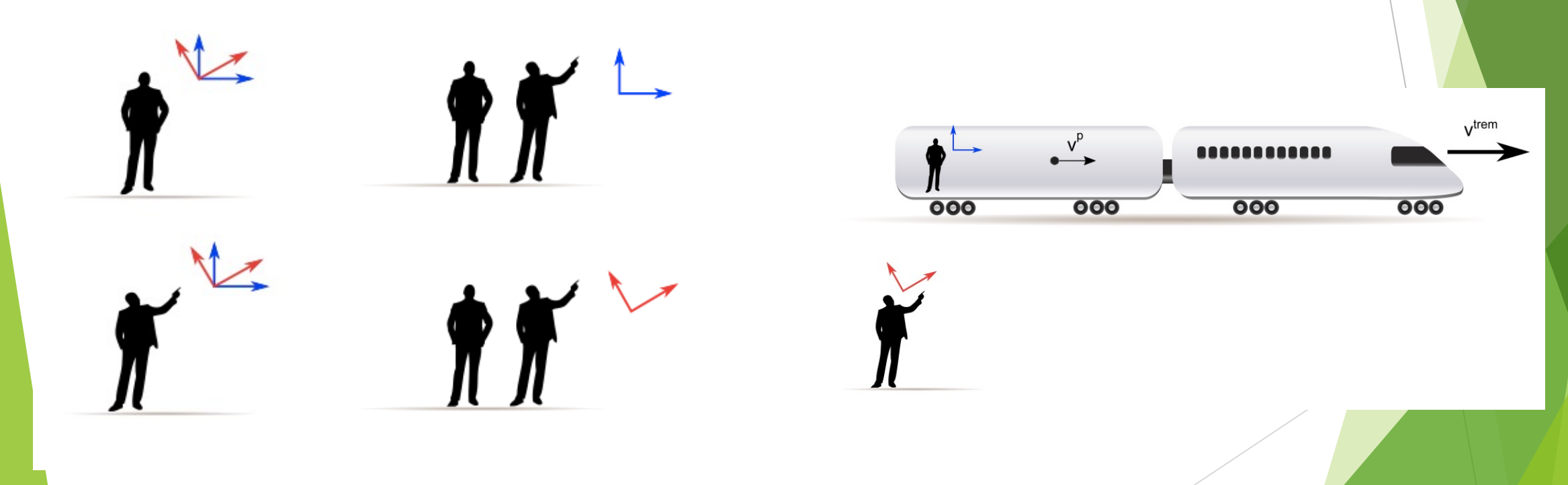

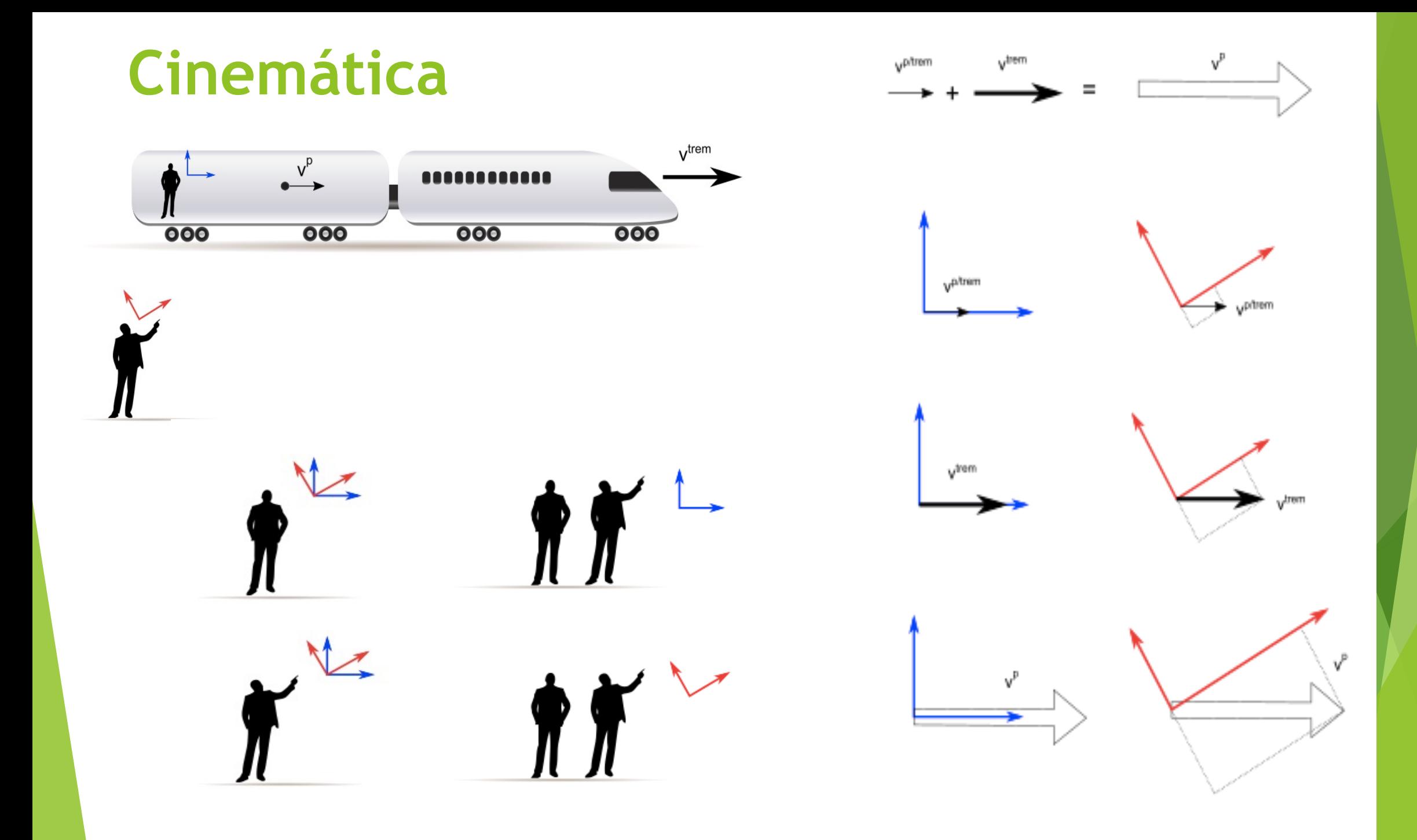

#### **Movimento**

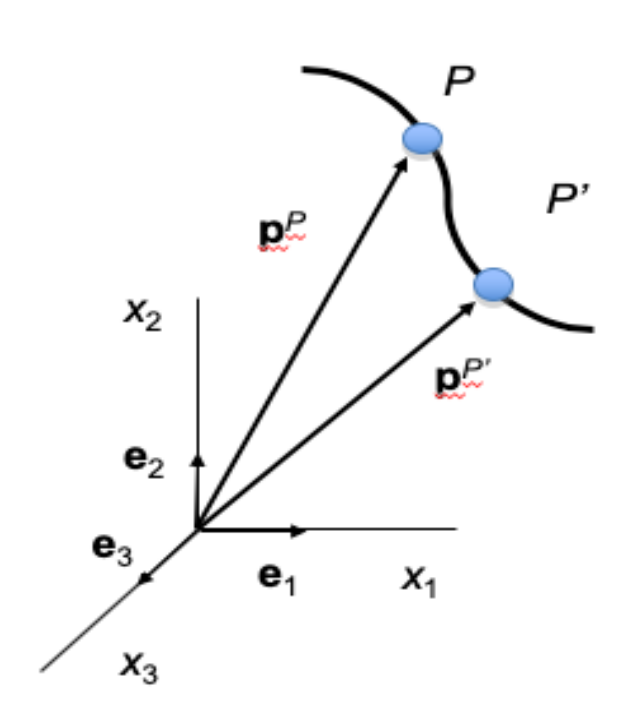

Posição:  $\mathbf{p}^P = \mathbf{p}^P(t)$ Velocidade:  $\mathbf{v}^P = \lim_{h \to 0}$ Aceleração:  $a^P = \lim_{n \to \infty} a^n$  $\Delta t \rightarrow 0$  ${\bf p}^{P'}-{\bf p}^{P}$  $\Delta t$ =  $d\mathbf{p}^P$  $dt$  $= \dot{\mathbf{p}}^P$  $\Delta t \rightarrow 0$  ${\bf v}^{P'}-{\bf v}^{P}$  $\Delta t$ =  $d\mathbf{v}^P$  $dt$  $= \dot{\mathbf{v}}^P =$  $d^2 \mathbf{p}^P$  $dt^2$ Quantidade de movimento:  $G^P = m v^P$ 

(*Momentum*)

Quantidade de movimento angular: (*Momentum* angular)

$$
\mathbf{H}^{P/0} = \mathbf{p}^P \times \mathbf{G}^P
$$

 $= \dot{\mathbf{p}}^P$ 

Descrição do movimento pode ser uma tarefa difícil o que sugere uma abordagem sistemática:

- Decompor o movimento geral em movimentos mais simples.
- Utilizar referenciais móveis, cada um associado a um corpo.

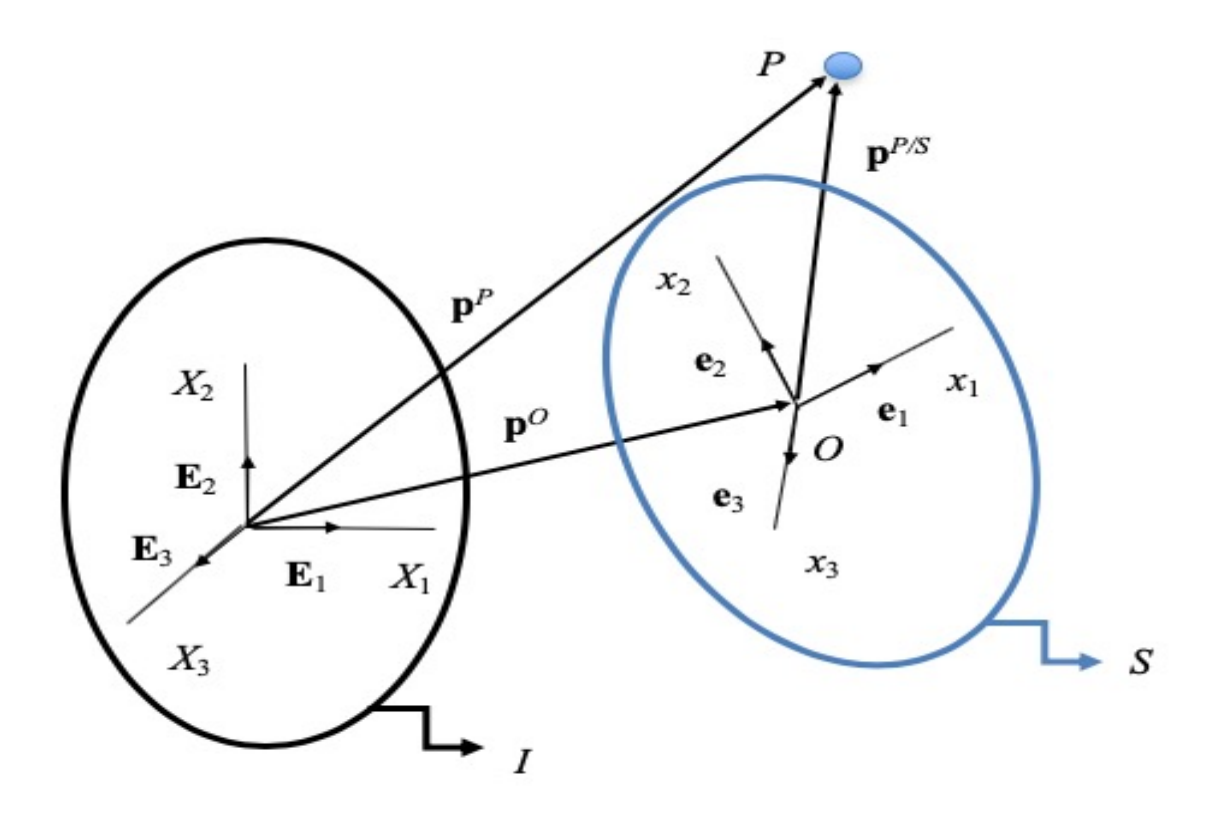

$$
\mathbf{p}^P = \mathbf{p}^o + \mathbf{p}^{P/S}
$$

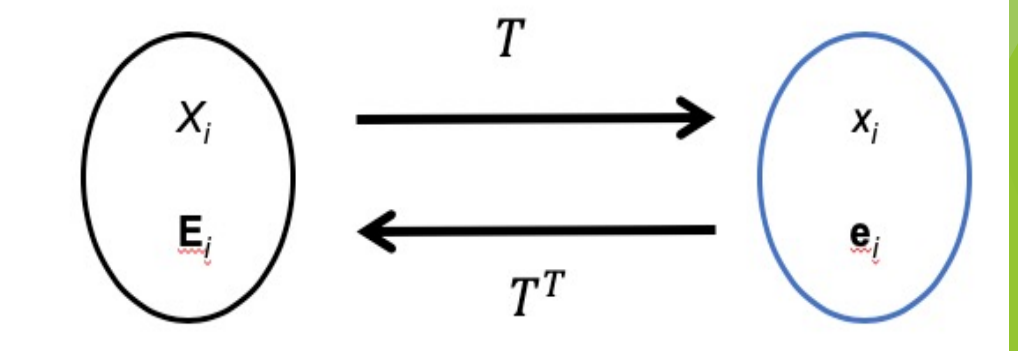

Aplicação recursiva em múltiplos referencias.

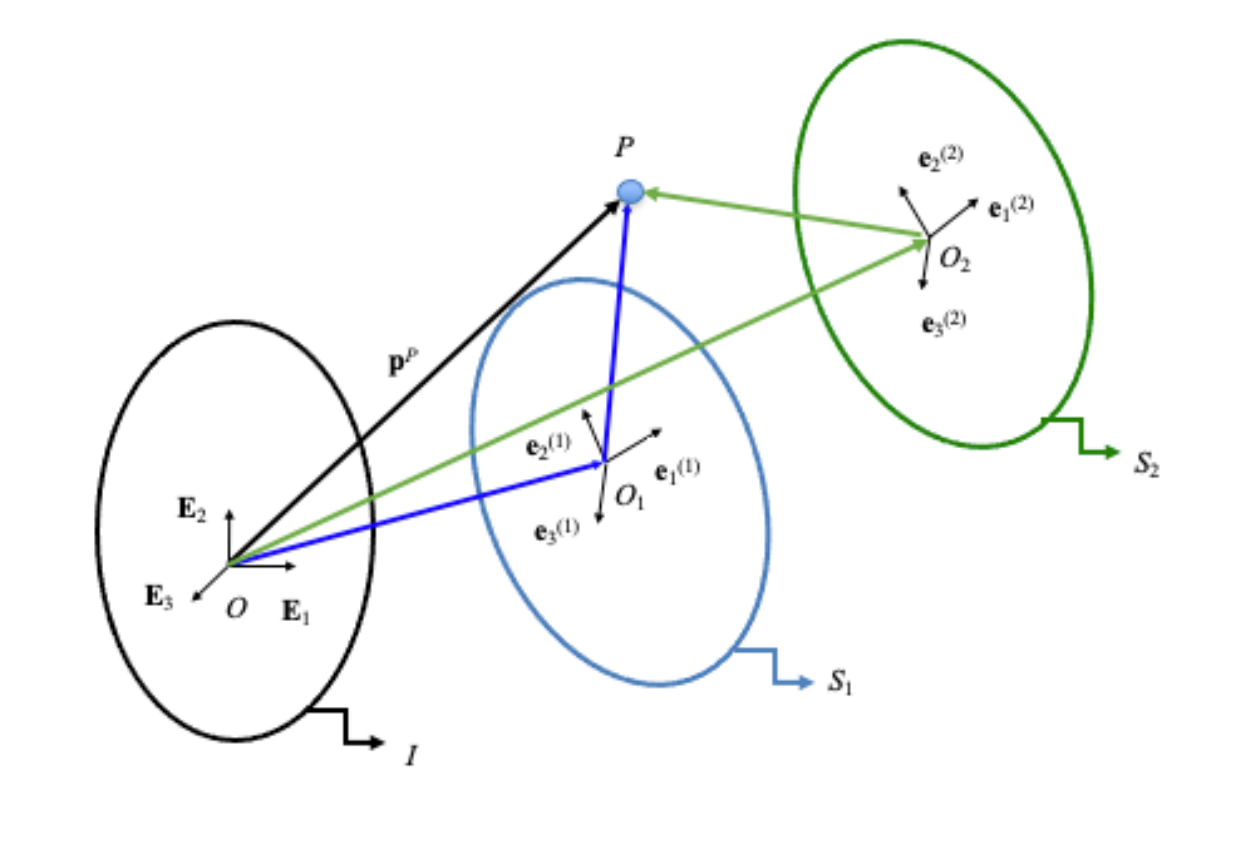

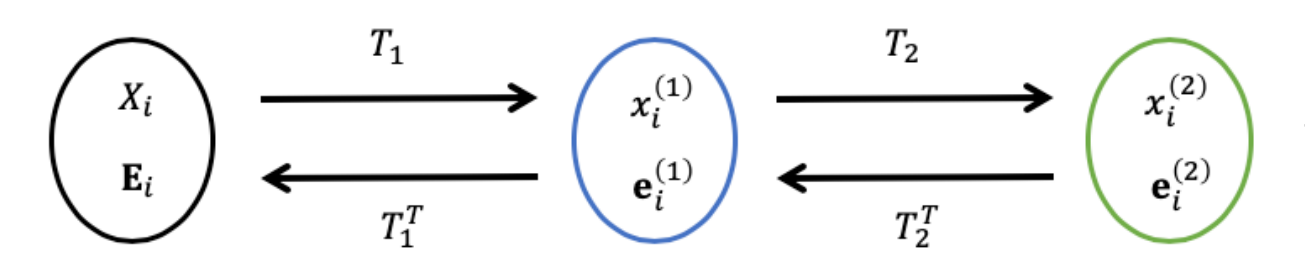

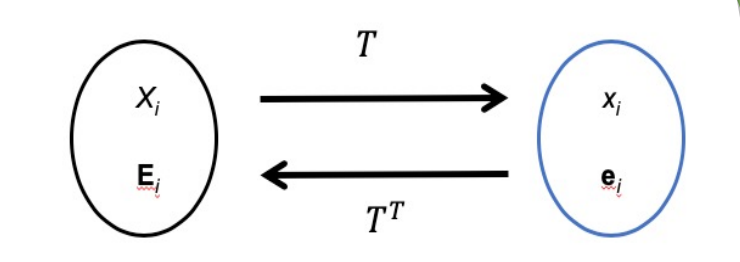

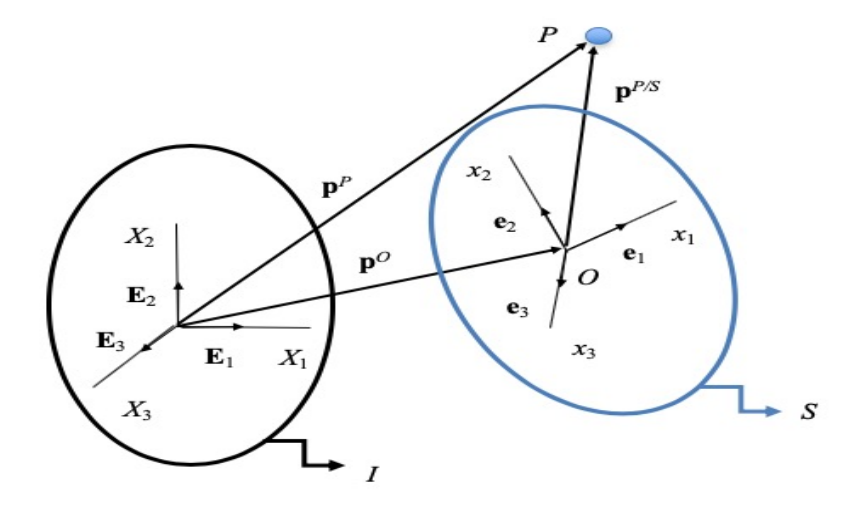

Notação

Vetor posição da partícula P em relação ao referencial / e na base S

 $\int_S \mathbf{p}^P$ 

 $\mathcal{S} \mathbf{p}^{P/I}$ 

#### $\blacktriangleright$  Referencial

Em relação a I: absolutas

Em relação a S: relativas

Base (sistema coordenado)

Questão puramente geométrica (transformação de coordenadas)

| Referencias Moveis                                                                                                    |                                                                       |
|----------------------------------------------------------------------------------------------------|-----------------------------------------------------------------------|
| \n $p^{P} = p^{O} + T^{T} \cdot \frac{p^{P}}{P}$ \n                                                                                                    | \n $p^{P} = p^{O} + p^{P/S}$ \n                                       |
| \n $p^{P} = p^{O} + p^{P/S}$ \n                                                                                                    | \n $T^{T} \cdot \frac{p^{P/S}}{P} = T^{T} \cdot \frac{p^{P/S}}{P}$ \n |
| \n $N = v^{P} = \frac{d \left( \frac{p^{P}}{P} \right)}{dt} = p^{O} + \frac{T^{T} \cdot \frac{p^{P/S}}{P}}{T^{T} \cdot \frac{p^{P/S}}{P}} = \frac{T^{T} \cdot \frac{p^{P/S}}{P}}{T^{T} \cdot \frac{p^{P/S}}{P}} = T^{T} \cdot \frac{p^{P/S}}{P} = T(T^{T}T^{T})T^{T} \cdot \frac{p^{P/S}}{P}$ \n |                                                                       |

$$
I_V^P = I_V^Q + T^T S_V^{P/S} + I_{\omega}^S \times I_P^{P/S}
$$

 $\mathbf{v}^P = \mathbf{v}^O + \mathbf{v}^{P/S} + \mathbf{v}^S \times \mathbf{p}^{P/S}$ 

! - velocidade de uma partícula *P*

 $v^0$  - velocidade da origem do referencial móvel

 $v^{P/S}$  - velocidade relativa da partícula em relação ao referencial móvel

 $I_{\boldsymbol{\omega}}^S \times \mathbf{p}^{P/S}$  - termo associado à variação dos vetores base

 $\frac{P}{\sqrt{1}}$ 

Aceleração

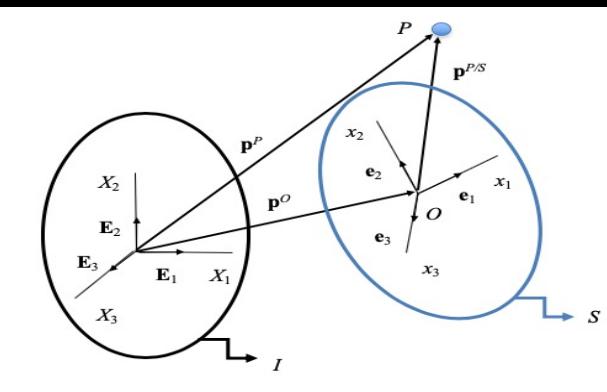

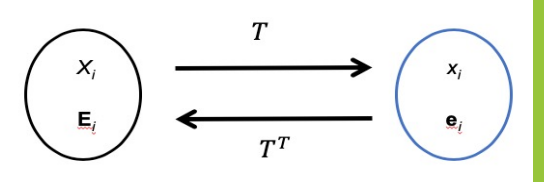

 $I_{I}a^{P} = I_{I}\dot{v}^{P} = \frac{I_{d}(\rho^{P})}{dt} = I_{I}\dot{v}^{O} + T^{T}S\dot{v}^{P/S} + \dot{T}^{T}S\dot{v}^{P/S} + \dot{V}^{S} \times (T^{T}S\dot{p}^{P/S}) + \dot{V}^{S} \times (T^{T}S\dot{p}^{P/S}) + \dot{V}^{S} \times (T^{T}S\dot{p}^{P/S})$ 

$$
i\dot{\mathbf{v}}^0 = i\mathbf{a}^0
$$
  
\n
$$
\mathbf{T}^T{}_S \dot{\mathbf{v}}^{P/S} = \mathbf{T}^T{}_S \mathbf{a}^{P/S}
$$
  
\n
$$
\dot{\mathbf{T}}^T{}_S \mathbf{v}^{P/S} = {}^I \omega^S \times (\mathbf{T}^T{}_S \mathbf{v}^{P/S}) = {}^I \omega^S \times {}^I \mathbf{v}^{P/S}
$$
  
\n
$$
{}^I \dot{\omega}^S \times (\mathbf{T}^T{}_S \mathbf{p}^{P/S}) = {}^I \alpha^S \times (\mathbf{T}^T{}_S \mathbf{p}^{P/S}) = {}^I \alpha^S \times {}^I \mathbf{p}^{P/S}
$$
  
\n
$$
{}^I \omega^S \times (\dot{\mathbf{T}}^T{}_S \mathbf{p}^{P/S}) = {}^I \omega^S \times ({}^I \omega^S \times (\mathbf{T}^T{}_S \mathbf{p}^{P/S}))
$$
  
\n
$$
= {}^I \omega^S \times ({}^I \omega^S \times {}^I \mathbf{p}^{P/S})
$$
  
\n
$$
{}^I \omega^S \times (\mathbf{T}^T{}_S \dot{\mathbf{p}}^{P/S}) = {}^I \omega^S \times (\mathbf{T}^T{}_S \mathbf{v}^{P/S}) = {}^I \omega^S \times {}^I \mathbf{v}^{P/S}
$$

u **Aceleração**

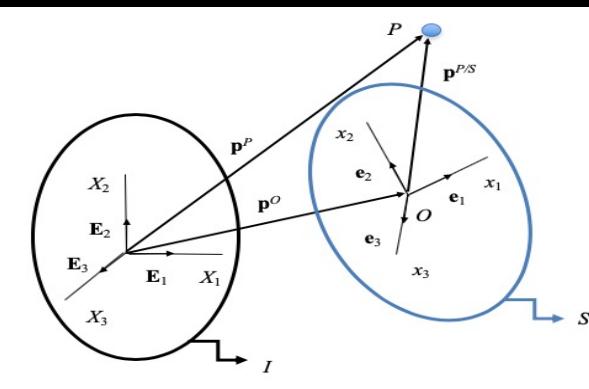

$$
\begin{pmatrix}\nx_i \\
E_i\n\end{pmatrix}\n\xrightarrow{T}\n\begin{pmatrix}\nx_i \\
e_i\n\end{pmatrix}
$$

 $I_{I}a^{P} = I_{I}\dot{v}^{P} =$  $^{I}d\left( \begin{array}{c} 1 \\ I^{V} \end{array} \right)$  $\boldsymbol{P}$  $\frac{d\mathbf{r}}{dt} = -I\dot{\mathbf{v}}^O + \mathbf{T}^T\ {}_S\dot{\mathbf{v}}^{P/S} + \dot{\mathbf{T}}^T\ {}_S\mathbf{v}^{P/S} + \ {}^I\dot{\mathbf{\omega}}^S \times (\mathbf{T}^T\ {}_S\mathbf{p}^{P/S}) + \ {}^I\mathbf{\omega}^S \times (\dot{\mathbf{T}}^T\ {}_S\mathbf{p}^{P/S}) + \ {}^I\mathbf{\omega}^S \times (\mathbf{T}^T\ {}_S\dot{\mathbf{p}}^{P/S})$ 

 $I_{I}a^{P} = I_{I}a^{O} + T^{T} S a^{P/S} + I \alpha^{S} \times (T^{T} S p^{P/S}) + I \omega^{S} \times (I \omega^{S} \times (T^{T} S p^{P/S})) + 2 I \omega^{S} \times (T^{T} S v^{P/S})$ 

 $a^P = a^O + a^{P/S} + {^I}\alpha^S \times p^{P/S} + {^I}\omega^S \times ({}^I\omega^S \times p^{P/S}) + 2 {^I}\omega^S \times v^{P/S}$ 

! - aceleração da partícula *P*

 $a^0$  - aceleração da origem do referencial móvel

!/) - aceleração relativa de *P* em relação ao sistema móvel *S*

 ${}^{I}\alpha^{S}\times p^{P/S}$  - aceleração tangencial

 $^I$ ω $^S$  $\times$ ( $^I$ ω $^S$  $\times$ p $^{P/S}$ )- aceleração centrípeta

 $2 \frac{1}{2} \omega^S \times v^{P/S}$  - aceleração de Coriolis, definida a partir da velocidade relativa

#### **Interpretando os Referencias Móveis**

**Posição**  ${}_{s}\mathbf{p}^{P/S} = x_{1}\mathbf{e}_{1} + x_{2}\mathbf{e}_{2} + x_{3}\mathbf{e}_{3}$ 

**Velocidade** 

 $i_I \mathbf{v}^P = \mathbf{v}^P =$  ${}^{I}d(p^{P})$  $dt$ =  ${}^{I}d(p^{O})$  $\frac{d\mu}{dt}$  +  $\frac{d\left(\frac{1}{s}\mathbf{p}^{P/S}\right)}{dt}$  $dt$  ${}^{I}d$ ( ${}_{S}\mathbf{p}^{P/S}$ )  $dt$ =  $\left| (\dot{x}_1 \mathbf{e}_1 + \dot{x}_2 \mathbf{e}_2 + \dot{x}_3 \mathbf{e}_3) \right| + \left| (x_1 \dot{\mathbf{e}}_1 + x_2 \dot{\mathbf{e}}_2 + x_3 \dot{\mathbf{e}}_3) \right|$  $v^0 =$  $d({\bf p}^0)$  $dt$ 

 $e_1$  $\sigma$ 

 $E_1$   $X_1$ 

 $\mathbf{v}^{P/S} = \dot{x}_1 \mathbf{e}_1 + \dot{x}_2 \mathbf{e}_2 + \dot{x}_3 \mathbf{e}_3$ 

$$
x_1\dot{\mathbf{e}}_1 + x_2\dot{\mathbf{e}}_2 + x_3\dot{\mathbf{e}}_3 = {}^{l}\omega^S \times x_1\mathbf{e}_1 + {}^{l}\omega^S \times x_2\mathbf{e}_2 + {}^{l}\omega^S \times x_3\mathbf{e}_3 = {}^{l}\omega^S \times \mathbf{p}^{P/S}
$$

$$
\mathbf{v}^P = \mathbf{v}^O + \mathbf{v}^{P/S} + \frac{I}{\omega^S} \times \mathbf{p}^{P/S}
$$

#### Interpretando os Referencias Móveis

$$
\mathbf{ACeleração} \quad I_{\mathbf{a}^P = \mathbf{a}^P = \frac{I_d(\mathbf{v}^P)}{dt} = \frac{I_d}{dt} (\mathbf{v}^O + \mathbf{v}^{P/S} + I_{\mathbf{w}^S \times \mathbf{p}^{P/S}})
$$
\n
$$
\frac{I_{\mathbf{a}(\mathbf{v}^{P/S})}}{dt} = \frac{I_d}{dt} (\mathbf{x}_1 \mathbf{e}_1 + \mathbf{x}_2 \mathbf{e}_2 + \mathbf{x}_3 \mathbf{e}_3) = \frac{[\mathbf{x}_1 \mathbf{e}_1 + \mathbf{x}_2 \mathbf{e}_2 + \mathbf{x}_3 \mathbf{e}_3 + \mathbf{x}_1 \mathbf{x}_2 \mathbf{x}_3 + \mathbf{x}_2 \mathbf{x}_3 \mathbf{x}_3 + \mathbf{x}_1 \mathbf{x}_2 \mathbf{x}_3 \mathbf{x}_3 + \mathbf{x}_1 \mathbf{x}_2 \mathbf{x}_3 \mathbf{x}_3 + \mathbf{x}_1 \mathbf{x}_2 \mathbf{x}_2 + \mathbf{x}_3 \mathbf{x}_3 + \mathbf{x}_2 \mathbf{x}_3 \mathbf{x}_3 + \mathbf{x}_1 \mathbf{x}_3 \mathbf{x}_3 + \mathbf{x}_2 \mathbf{x}_2 \mathbf{x}_3 \mathbf{x}_3 + \mathbf{x}_1 \mathbf{x}_3 \mathbf{x}_3 \mathbf{x}_3 + \mathbf{x}_1 \mathbf{x}_3 \mathbf{x}_3 \mathbf{x}_3 + \mathbf{x}_2 \mathbf{x}_2 \mathbf{x}_3 \mathbf{x}_3 + \mathbf{x}_2 \mathbf{x}_3 \mathbf{x}_3 + \mathbf{x}_3 \mathbf{x}_3 \mathbf{x}_3 + \mathbf{x}_3 \mathbf{x}_3 \mathbf{x}_3 + \mathbf{x}_3 \mathbf{x}_3 \mathbf{x}_3 + \mathbf{x}_3 \mathbf{x}_3 \mathbf{x}_3 + \mathbf{x}_3 \mathbf{x}_3 \mathbf{x}_3 + \mathbf{x}_3 \mathbf{x}_3 \mathbf{x}_3 + \mathbf{x}_3 \mathbf{x}_3 \mathbf{x}_3 + \mathbf{x}_3 \mathbf{x}_3 \mathbf{x}_3 + \mathbf{x}_3 \mathbf{x}_3 \mathbf{x}_3 + \mathbf{x}_3 \mathbf{x}_3 \mathbf{x}_3 + \mathbf{x}_3 \mathbf{x}_3 \mathbf{x}_3 + \mathbf{x}_3 \mathbf{x}_3 \mathbf{x}_3 + \mathbf{x}_3 \mathbf{x}_3 \mathbf{x}_3 + \mathbf{x}_3 \
$$

 $\boldsymbol{S}$ 

 $a^P = a^O + a^{P/S} + {^I\alpha^S \times p^{P/S} + {^I\omega^S \times ( {^I\omega^S \times p^{P/S}} ) + 2 {^I\omega^S \times v^{P/S}}}$ 

#### Translação

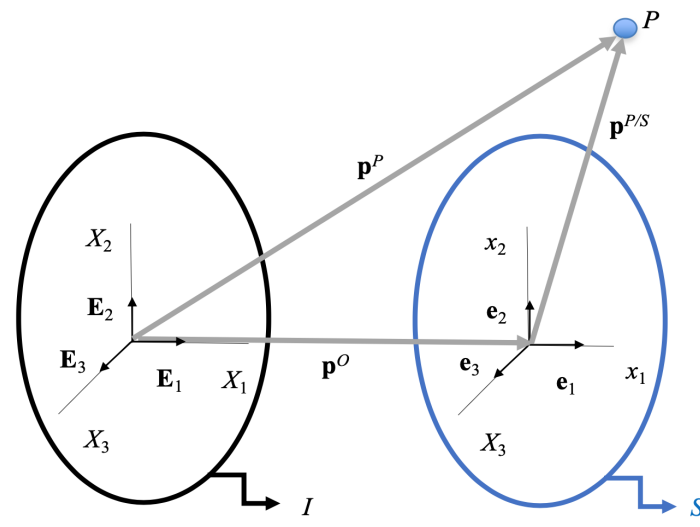

$$
\mathbf{T} = \mathbf{T}^T = \mathbf{I} = \begin{bmatrix} 1 & 0 & 0 \\ 0 & 1 & 0 \\ 0 & 0 & 1 \end{bmatrix}
$$

$$
\dot{\mathbf{I}}=0
$$

 ${\bf p}^P = {\bf p}^O + {\bf I}_S {\bf p}^{P/S}$ 

$$
\mathbf{v}^P = \mathbf{v}^O + \mathbf{I}_{S} \mathbf{v}^{P/S} = \mathbf{v}^O + \mathbf{v}^{P/S}
$$

 $a^P = a^O + I_{S} a^{P/S} = a^O + a^{P/S}$ 

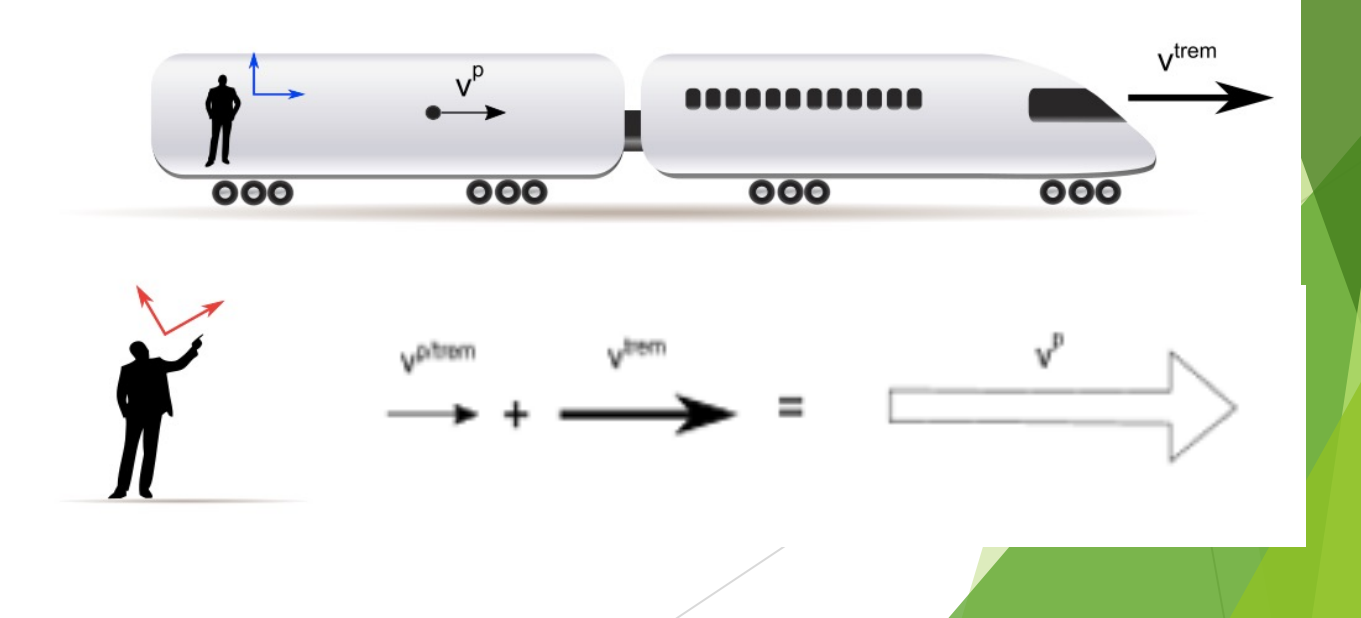

#### **Sistema Normal-Tangente: Velocidade**

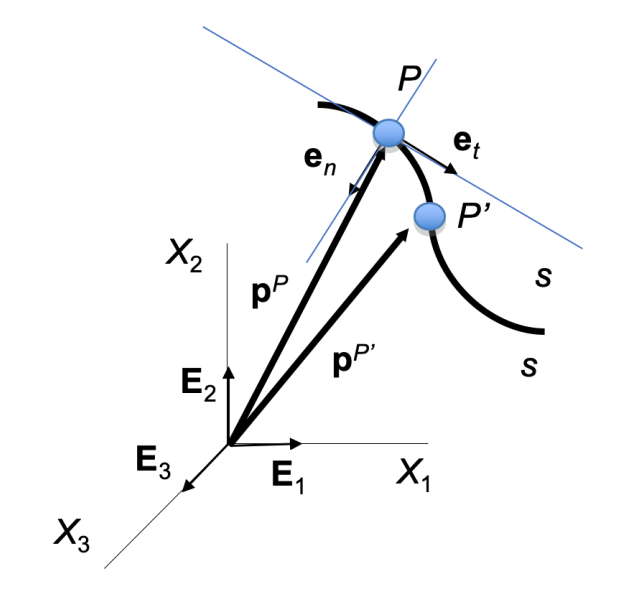

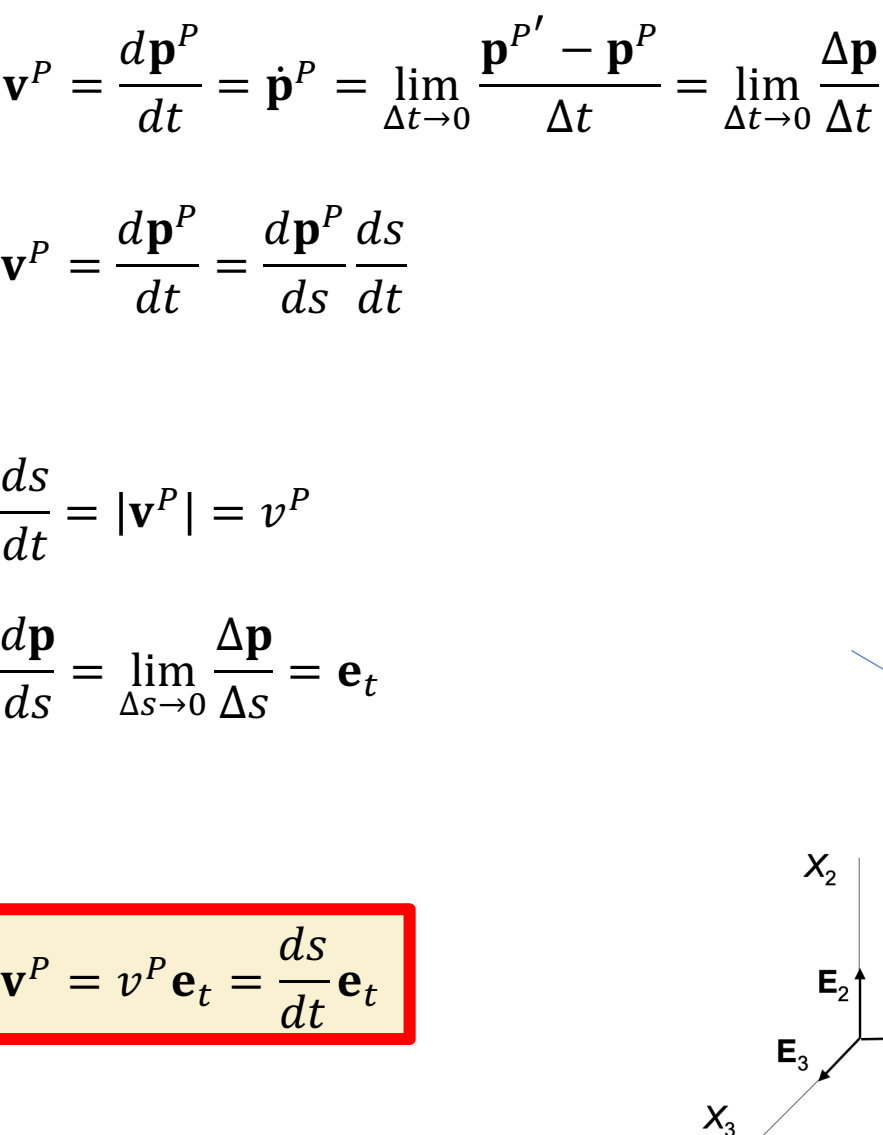

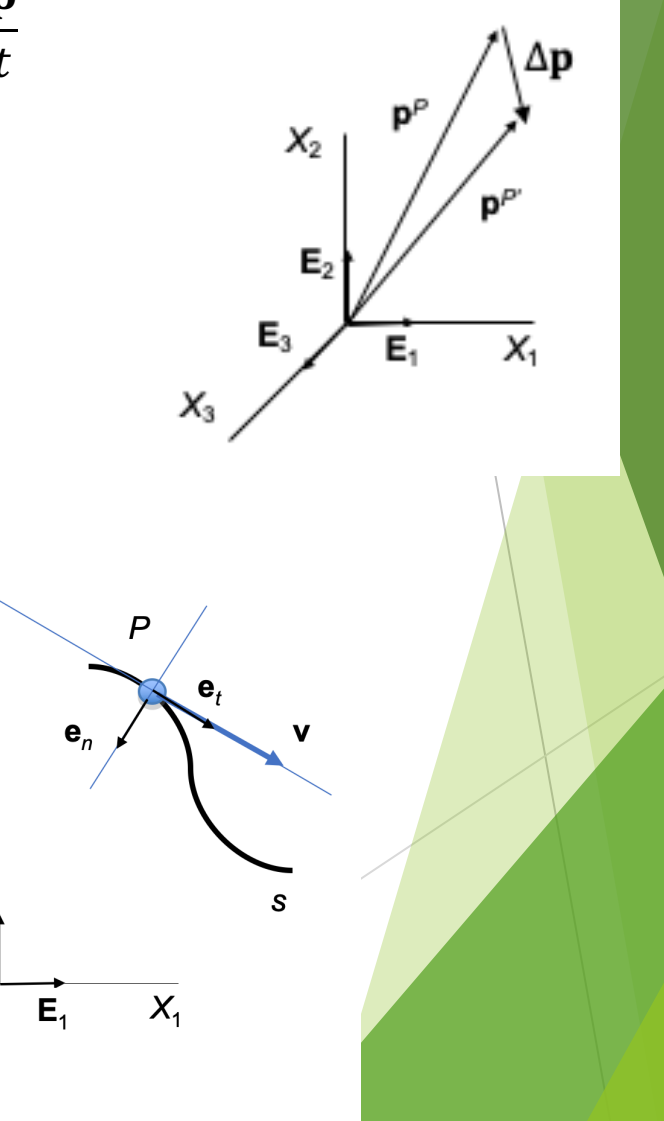

#### Sistema Normal-Tangente: Aceleração  ${\bf e}_l(s)$  $\mathbf{a}^P = \frac{d\mathbf{v}^P}{dt} = \frac{d}{dt}\left(\frac{ds}{dt}\mathbf{e}_t\right) = \frac{d^2s}{dt^2}\mathbf{e}_t + \frac{ds}{dt}\dot{\mathbf{e}}_t$  $\mathbf{e}_t(s)$  $\mathbf{e}_n(s)$  $e_t(s+\Delta s)$  $e_{t}(s+\Delta s)$ Δe. R  $\dot{\mathbf{e}}_t = \frac{d\mathbf{e}_t}{ds}\frac{ds}{dt}$  $\mathbf{e}_n$  (s+ $\Delta s$ )  $\frac{d\mathbf{e}_t}{ds} = \lim_{\Delta s \to 0} \left( \frac{\mathbf{e}_t(s + \Delta s) - \mathbf{e}_t(s)}{\Delta s} \right) = \lim_{\Delta s \to 0} \frac{\Delta \mathbf{e}_t}{\Delta s}$  $\Delta e_t = |\Delta \mathbf{e}_t| \approx |\mathbf{e}_t| \Delta \phi = \Delta \phi$  $\Delta s \approx R \Delta \phi$  $\mathbf{a}^P = \frac{d^2s}{dt^2} \mathbf{e}_t + \frac{1}{R} \left(\frac{ds}{dt}\right)^2 \mathbf{e}_n$  $\frac{de_t}{ds} = \lim_{\Delta s \to 0} \frac{\Delta e_t}{\Delta s} = \lim_{\Delta s \to 0} \frac{1}{\Delta s} \left(\frac{\Delta s}{R}\right) = \frac{1}{R}$  $\mathbf{a}^P = a_t \mathbf{e}_t + a_n \mathbf{e}_n$  $\frac{d\mathbf{e}_t}{ds} = \frac{1}{R}\mathbf{e}_n$  $X_3$

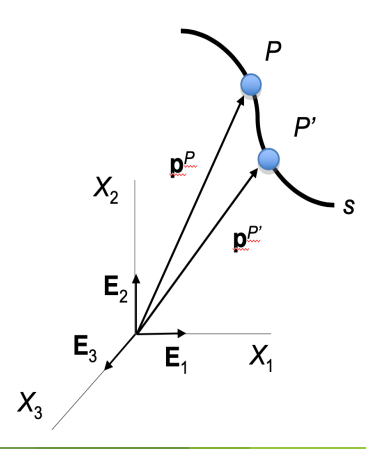

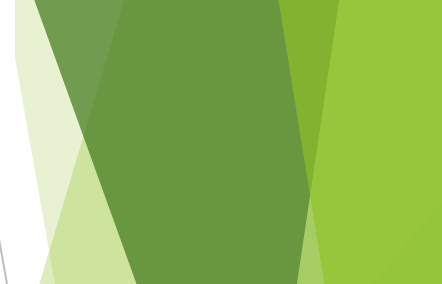

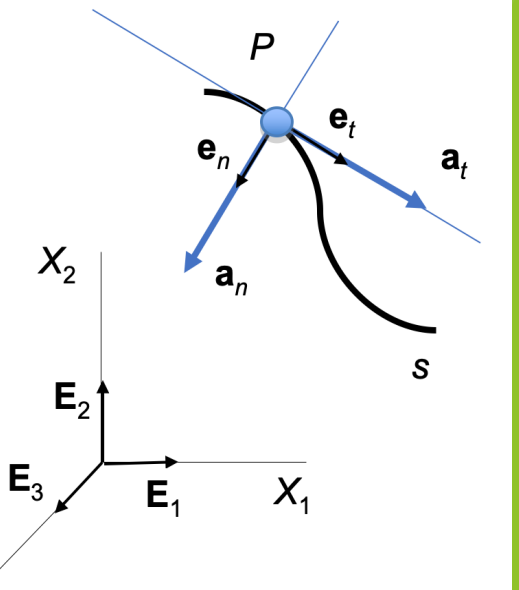

## **Reentrada de um Ônibus Espacial**

Em um certo ponto na reentrada do ônibus espacial na atmosfera da Terra, a aceleração total pode ser representada por duas componentes: a aceleração da gravidade, 9,66 m/s2 (na distância da Terra); e a resistência do ar da atmosfera se opondo ao movimento, 12,90 m/s<sup>2</sup>. O ônibus espacial está a uma altitude de 48,2 km e sua velocidade orbital é reduzida de 28.300 km/h para 15.450 km/h na direção  $\theta = 1.5^{\circ}$ . Para esse instante, avalie o raio de curvatura *R* da trajetória e a taxa com a qual o módulo da velocidade

está mudando.

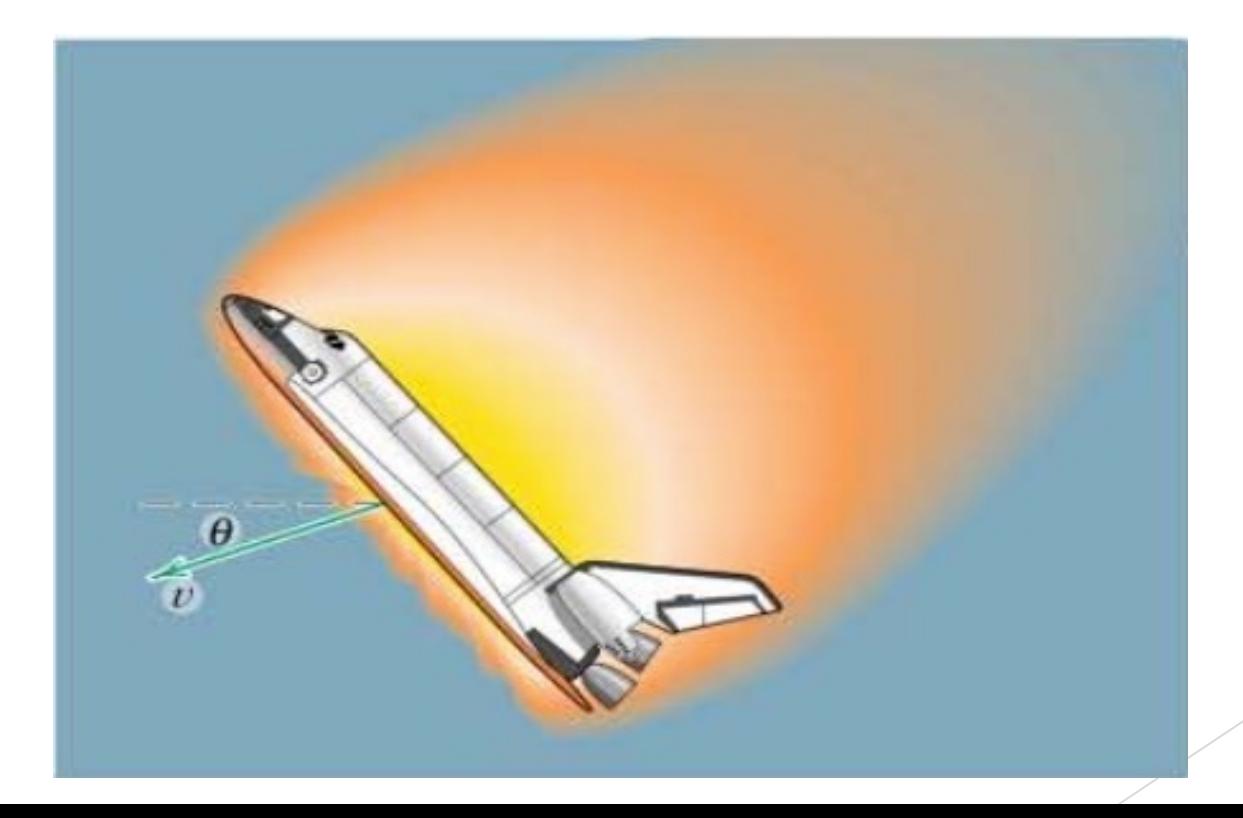

#### **Reentrada de um Ônibus Espacial**

Considerando o ônibus como uma partícula:

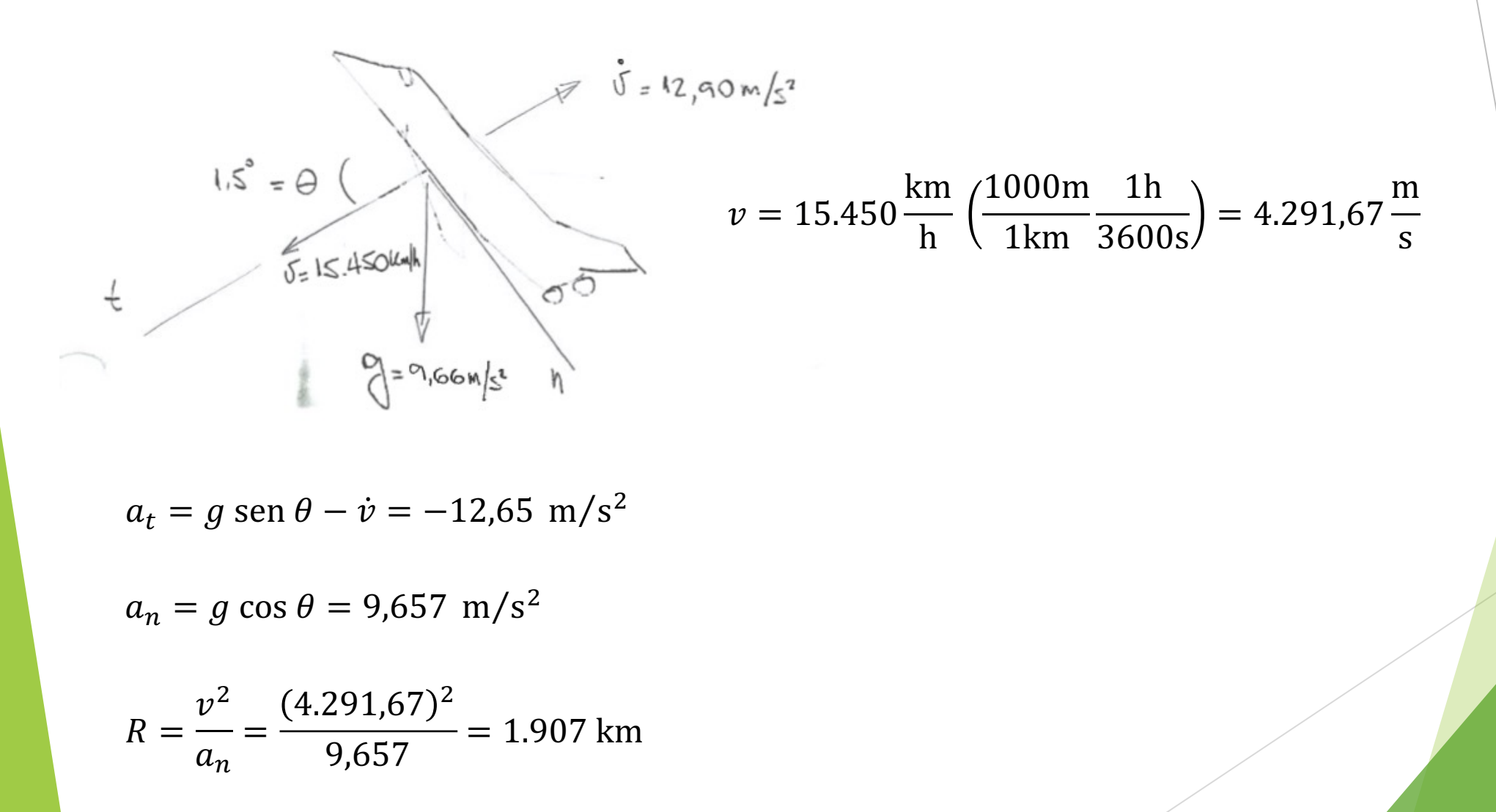

#### **Movimento de Rotação**

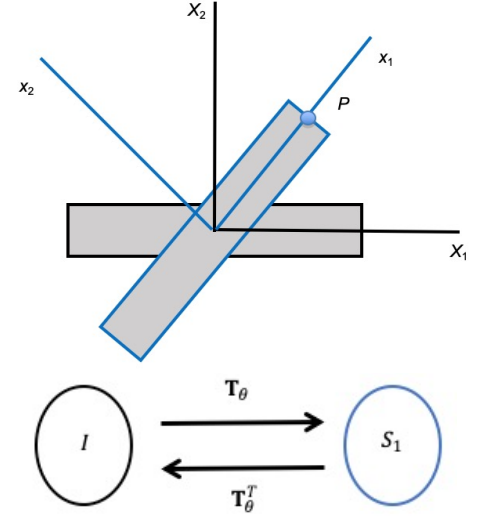

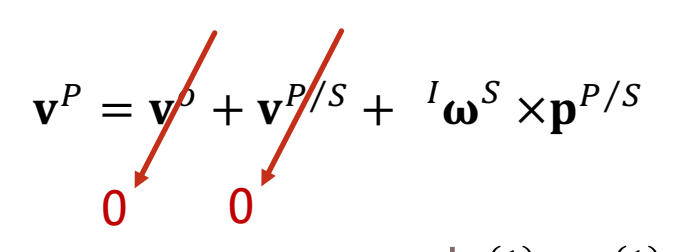

$$
s_1 \mathbf{v}^P = s_1^I \boldsymbol{\omega}^S \times s_1 \mathbf{p}^P = \begin{vmatrix} \mathbf{e}_1^{(1)} & \mathbf{e}_2^{(1)} & \mathbf{e}_3^{(1)} \\ 0 & 0 & \dot{\theta} \\ R & 0 & 0 \end{vmatrix} = \begin{pmatrix} 0 \\ R\dot{\theta} \\ 0 \end{pmatrix}
$$

$$
\mathbf{a}^{P} = \mathbf{a}^{D} + \mathbf{a}^{P} \mathbf{S} + \mathbf{\alpha}^{S} \times \mathbf{p}^{P/S} + \mathbf{\omega}^{S} \times (\mathbf{\omega}^{S} \times \mathbf{p}^{P/S}) + 2 \mathbf{\omega}^{S} \mathbf{\mathbf{y}}^{P/S} = a_{t} \mathbf{e}_{t} + a_{n} \mathbf{e}_{n}
$$
  
\n
$$
\mathbf{a}^{P} = \mathbf{a}^{D} + \mathbf{a}^{P} \mathbf{S} + \mathbf{\alpha}^{S} \times \mathbf{p}^{P/S} + \mathbf{\omega}^{S} \times (\mathbf{\omega}^{S} \times \mathbf{p}^{P/S}) + 2 \mathbf{\omega}^{S} \mathbf{\mathbf{y}}^{P/S} = a_{t} \mathbf{e}_{t} + a_{n} \mathbf{e}_{n}
$$
  
\n
$$
s_{1}^{I} \mathbf{\alpha}^{S_{1}} \times s_{1} \mathbf{p}^{P/S_{1}} = \begin{vmatrix} \mathbf{e}_{1}^{(1)} & \mathbf{e}_{2}^{(1)} & \mathbf{e}_{3}^{(1)} \\ 0 & 0 & 0 \\ 0 & 0 & 0 \end{vmatrix} = \begin{vmatrix} 0 \\ R\ddot{\theta} \\ 0 \end{vmatrix}
$$
  
\n
$$
s_{1}^{I} \mathbf{\omega}^{S_{1}} \times (s_{1}^{I} \mathbf{\omega}^{S_{1}} \times s_{1} \mathbf{p}^{P/S_{1}}) = s_{1}^{I} \mathbf{\omega}^{S_{1}} \times \begin{vmatrix} \mathbf{e}_{1}^{(1)} & \mathbf{e}_{2}^{(1)} & \mathbf{e}_{3}^{(1)} \\ 0 & 0 & \dot{\theta} \\ R & 0 & 0 \end{vmatrix} = \begin{vmatrix} \mathbf{e}_{1}^{(1)} & \mathbf{e}_{2}^{(1)} & \mathbf{e}_{3}^{(1)} \\ 0 & 0 & \dot{\theta} \\ 0 & R\dot{\theta} & 0 \end{vmatrix} = \begin{vmatrix} -R\dot{\theta}^{2} & \mathbf{e}_{1}^{(1)} & \mathbf{e}_{2}^{(1)} & \mathbf{e}_{3}^{(1)} \\ 0 & 0 & \dot{\theta} \\ 0 & R\dot{\theta} & 0 \end{vmatrix} = \begin
$$

#### **Movimento de Rotação**

$$
s_1 \mathbf{v}^P = \begin{Bmatrix} 0 \\ R\dot{\theta} \\ 0 \end{Bmatrix}
$$

$$
{}_{I}\mathbf{v}^{P} = \mathbf{T}_{\theta S_{1}}^{T} \mathbf{v}^{P} = \begin{bmatrix} c\theta & -s\theta & 0 \\ s\theta & c\theta & 0 \\ 0 & 0 & 1 \end{bmatrix} \begin{Bmatrix} 0 \\ R\dot{\theta} \\ 0 \end{Bmatrix} = \begin{Bmatrix} -R\dot{\theta} & s\theta \\ R\dot{\theta} & c\theta \\ 0 \end{Bmatrix}
$$

$$
s_1^I \mathbf{a}^P = \begin{pmatrix} -R\dot{\theta}^2 \\ R\ddot{\theta} \\ 0 \end{pmatrix}
$$

$$
{}_{I}^{I}\mathbf{a}^{P} = \mathbf{T}_{\theta S_{1}}^{T}\mathbf{a}^{P} = \begin{bmatrix} c\theta & -s\theta & 0 \\ s\theta & c\theta & 0 \\ 0 & 0 & 1 \end{bmatrix} \begin{bmatrix} -R\dot{\theta}^{2} \\ R\ddot{\theta} \\ 0 \end{bmatrix} = \begin{bmatrix} -R\dot{\theta}^{2} & c\theta - R\ddot{\theta} & s\theta \\ -R\dot{\theta}^{2} & s\theta + R\ddot{\theta} & c\theta \\ 0 & 0 & 1 \end{bmatrix}
$$

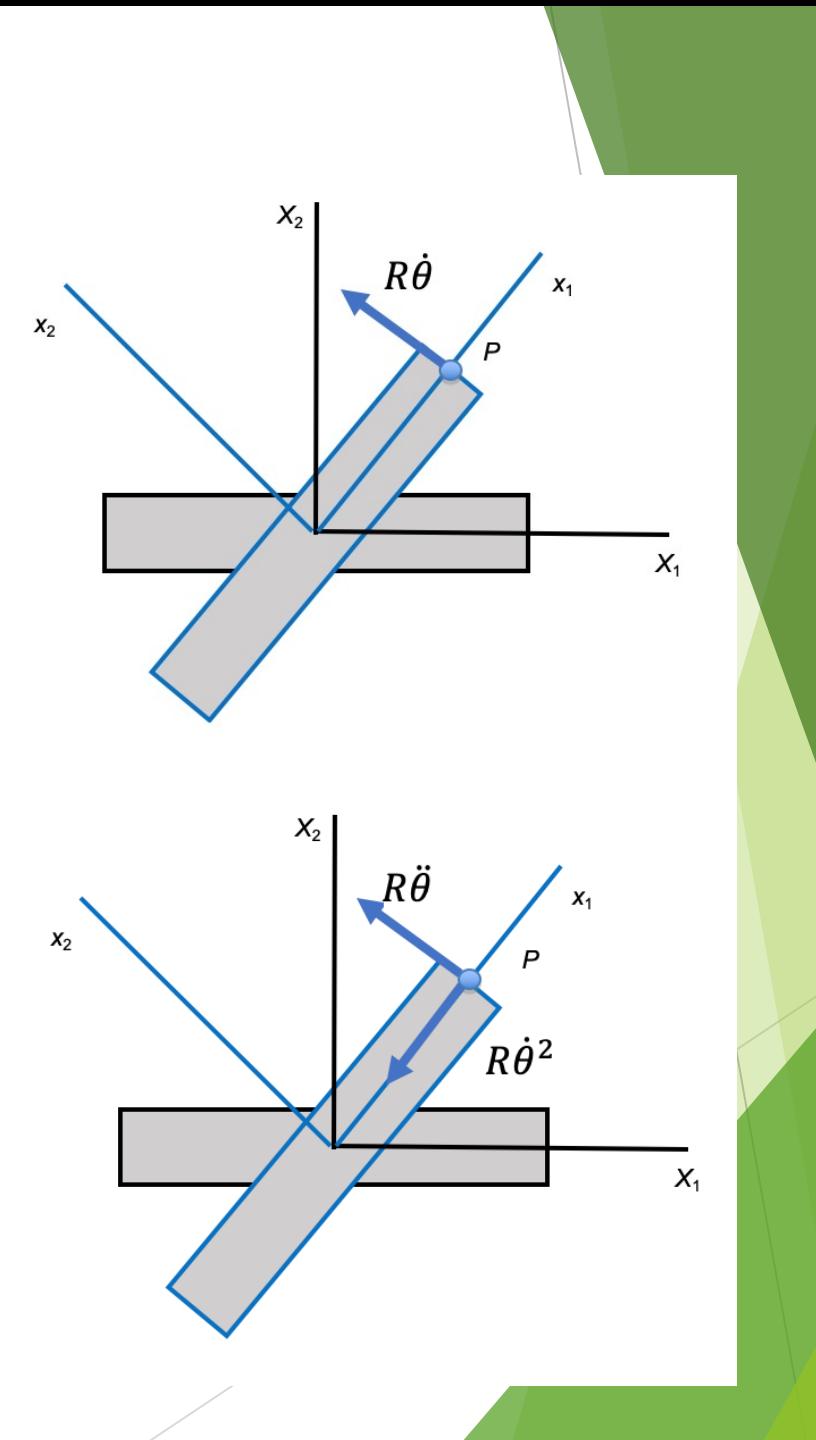

#### **Emulando a gravidade em uma estação espacial**

Uma estação espacial que vai orbitar a Terra em uma trajetória circular consiste de um toro com uma seção transversal circular mostrada. O raio do toro é de aproximadamente 70m enquanto o espaço útil dentro do toro é mostrado na seção A, onde o nível térreo está a 6 m do centro da seção. Calcule a velocidade angular necessária para emular a gravidade padrão na superfície da terra (9,8 m/s2).

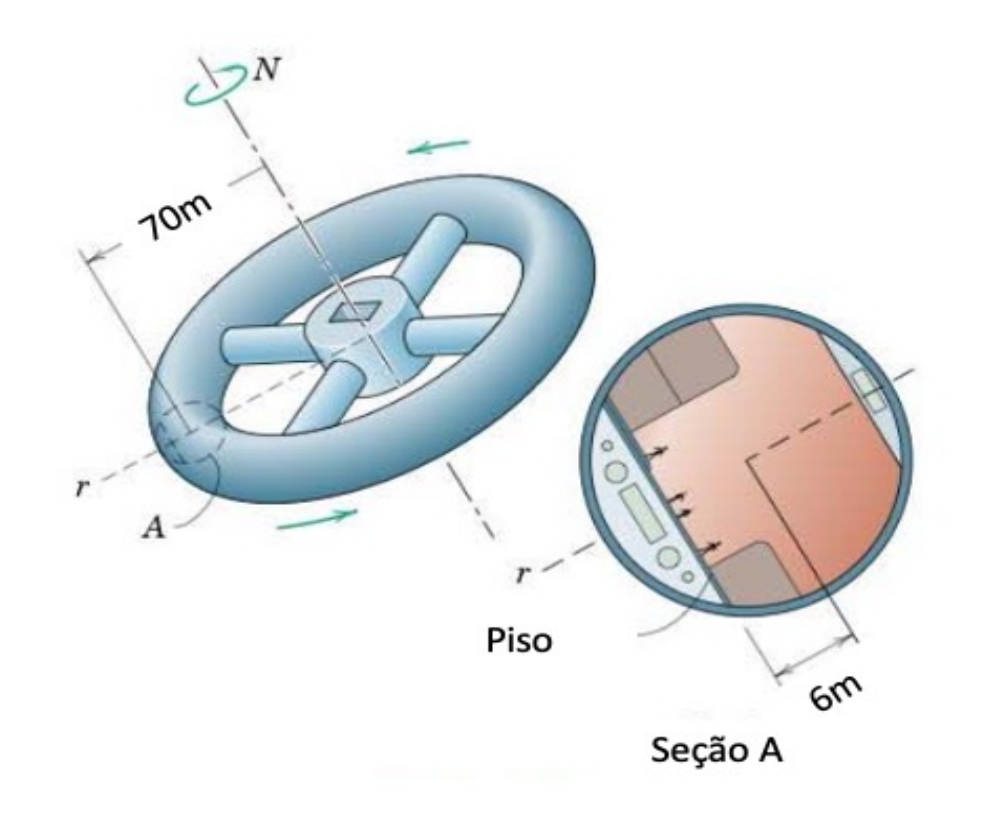

#### **Emulando a gravidade**

 $a_n = r\dot{\theta}^2 = 9.8 \text{ m/s}^2$ 

onde a distância  $r = 70 + 6 = 76$ m

$$
\dot{\theta}^2 = \frac{a_n}{r} = \frac{9.8}{76} = 0.13 \text{ rad/s}
$$

$$
\dot{\theta} = 0.36 \frac{\text{rad}}{\text{s}} \left( \frac{1}{2\pi \text{ rad}} \frac{60s}{\text{min}} \right) = 3.43 \text{ rpm}
$$

Desta forma, a rotação da estação emula a gravidade.

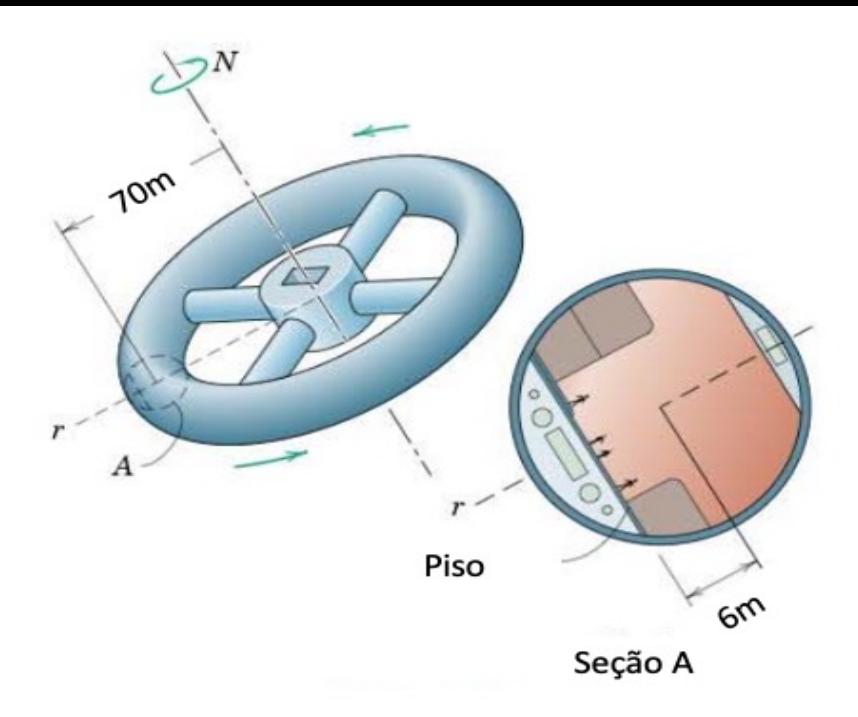

#### **Movimento de Rotação Combinado Movimento Relativo**

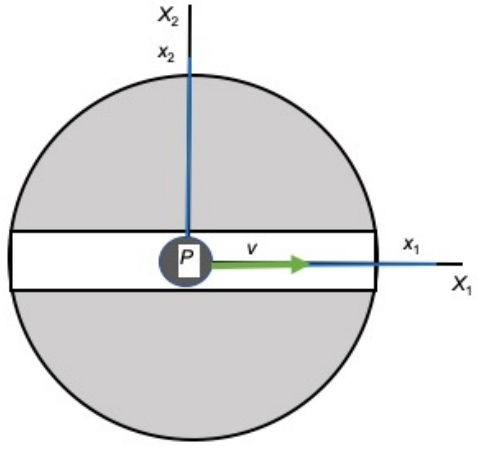

 $x<sub>2</sub>$ X,

 $S_1$ 

0  $s_1$ **v**<sup>*P*/*S*</sup> =  $\mathcal{V}$ 0 0  $S_1$  $_{1}^{I}\omega^{S}\times_{S_{1}}p^{P}=% \frac{\left( \frac{p}{p}\right) ^{S}}{s^{A}}\frac{\left( \frac{p}{p}\right) ^{S}}{s^{A}}$  ${\bf e}_1^{(1)}$   ${\bf e}_2^{(1)}$   ${\bf e}_3^{(1)}$  $0 \qquad 0 \qquad \dot{\theta}$  0 0 = 0  $R\dot{\theta}$ 0  $s_1$ **v**<sup>P</sup> =  $\mathcal{V}$  $R\dot{\theta}$ 0  $_{I}\mathbf{v}^{P}=\mathbf{T}_{\theta}^{T}$  $\mathcal{S}_1 \mathbf{v}^P =$  $c\theta$  −s $\theta$  0  $s\theta$   $c\theta$  0 0 0 1  $\mathcal{V}$  $R\dot{\theta}$ 0 =  $vc\theta - R\dot{\theta} s\theta$  $v s \theta + R \dot{\theta} c \dot{\theta}$  $\theta$ 

 ${\bf v}^P={\bf v}^D+{\bf v}^{P/S}+~^I{\boldsymbol \omega}^S\times{\bf p}^{P/S}$ 

#### **Movimento de Rotação Combinado Movimento Relativo**  $\prime$   $\prime$   $\prime$

$$
\mathbf{a}^{P} = \mathbf{a}^{O} + \mathbf{a}^{P/S} + \mathbf{\alpha}^{S} \mathbf{x} \mathbf{p}^{P/S} + \mathbf{\omega}^{S} \mathbf{x} (\mathbf{\omega}^{S} \mathbf{x} \mathbf{p}^{P/S}) + 2 \mathbf{\omega}^{S} \mathbf{x} \mathbf{v}^{P/S}
$$

$$
s_1^I \boldsymbol{\omega}^{S_1} \times \left( s_1^I \boldsymbol{\omega}^{S_1} \times_{S_1} \boldsymbol{p}^{P/S_1} \right) = s_1^I \boldsymbol{\omega}^{S_1} \times \begin{vmatrix} \mathbf{e}_1^{(1)} & \mathbf{e}_2^{(1)} & \mathbf{e}_3^{(1)} \\ 0 & 0 & \dot{\theta} \\ R & 0 & 0 \end{vmatrix} = \begin{vmatrix} \mathbf{e}_1^{(1)} & \mathbf{e}_2^{(1)} & \mathbf{e}_3^{(1)} \\ 0 & 0 & \dot{\theta} \\ 0 & R\dot{\theta} & 0 \end{vmatrix} = \begin{pmatrix} -R\dot{\theta}^2 \\ 0 \\ 0 \end{pmatrix}
$$

$$
2_{S_1}^{\{I\}}\omega^{S_1}\times_{S_1} \mathbf{v}^{P/S_1} = 2\begin{vmatrix} \mathbf{e}_1^{(1)} & \mathbf{e}_2^{(1)} & \mathbf{e}_3^{(1)} \\ 0 & 0 & \dot{\theta} \\ v & 0 & 0 \end{vmatrix} = \begin{pmatrix} 0 \\ 2v\dot{\theta} \\ 0 \end{pmatrix}
$$

 $S_1$  $\int_a^I a^P =$  $-R\dot{\theta}^2$  $2v\dot{\theta}$ 0

$$
{}_{I}^{I}\mathbf{a}^{P} = \mathbf{T}_{\theta S_{1}}^{T}\mathbf{a}^{P} = \begin{bmatrix} c\theta & -s\theta & 0 \\ s\theta & c\theta & 0 \\ 0 & 0 & 1 \end{bmatrix} \begin{pmatrix} -R\dot{\theta}^{2} \\ v\dot{\theta} \\ 0 \end{pmatrix} = \begin{pmatrix} -R\dot{\theta}^{2} & c\theta - 2v\dot{\theta} & s\theta \\ -R\dot{\theta}^{2} & s\theta + 2v\dot{\theta} & c\theta \\ 0 & 0 & 0 \end{pmatrix}
$$

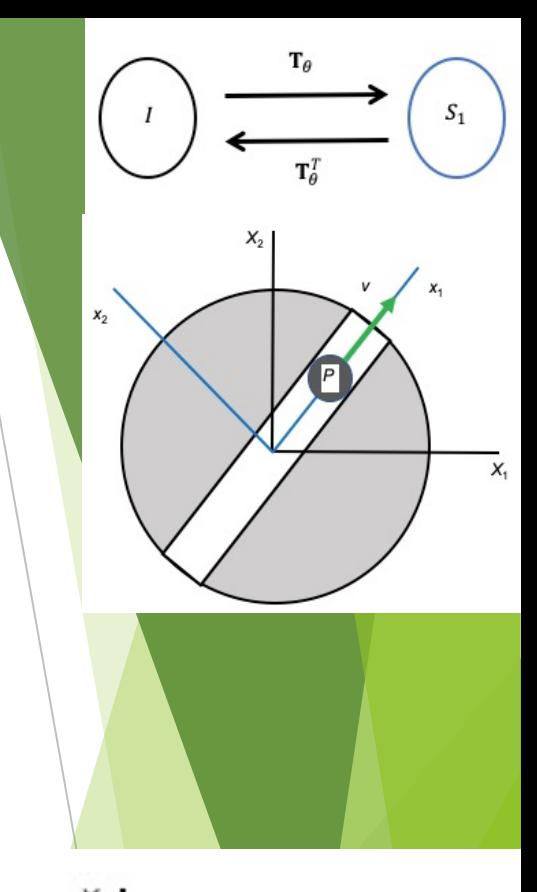

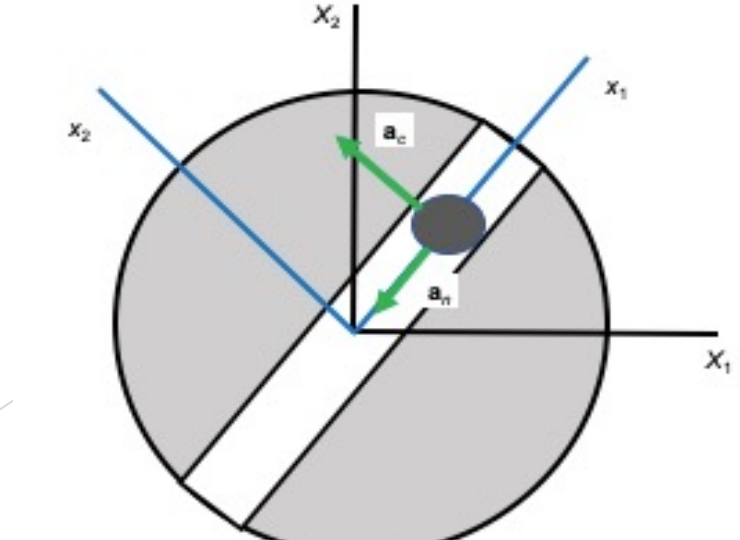

#### **Movimento de Rotação Combinado Movimento Relativo**

## **The Coriolis Effect**

**MIT Department of Physics Technical Services Group** 

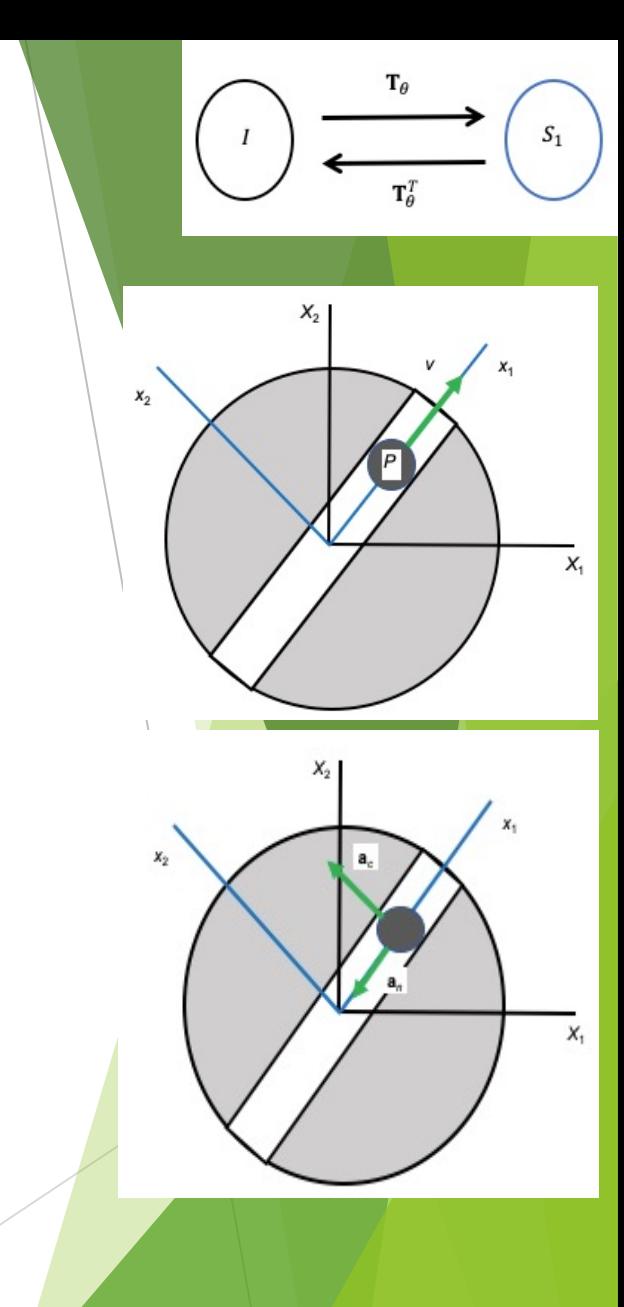

#### **Velocidade Angular**

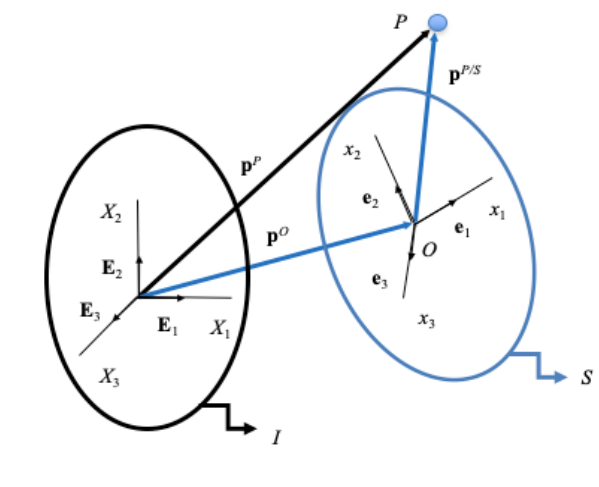

$$
\frac{d\mathbf{u}}{dt} = \frac{s_d \mathbf{u}}{dt} + \frac{d\mathbf{u}}{dt} \times \mathbf{u}
$$

$$
\frac{d\mathbf{u}}{dt} = \frac{s_d \mathbf{u}}{dt} + \frac{d}{d\mathbf{v}} s \times \mathbf{u} = \left[ \frac{d\mathbf{u}}{dt} + s_{\mathbf{w}}^T \times \mathbf{u} \right] + \frac{d}{d\mathbf{v}} s \times \mathbf{u}
$$

$$
\left[ \frac{s_{\mathbf{w}}^T}{dt} + \frac{d}{d\mathbf{v}} s_{\mathbf{w}}^T \times \mathbf{u} = 0 \right]
$$

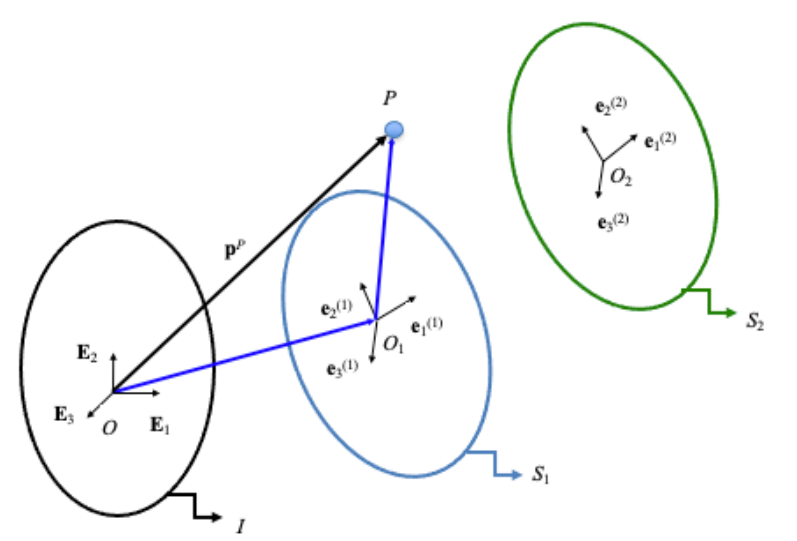

$$
I_{\boldsymbol{\omega}}^{S_2} = I_{\boldsymbol{\omega}}^{S_1} + I_{\boldsymbol{\omega}}^{S_2}
$$

$$
{}^{I}\omega^{S_N} = {}^{I}\omega^{S_1} + {}^{S_1}\omega^{S_2} + {}^{S_2}\omega^{S_3} + \cdots + {}^{S_{N-1}}\omega^{S_N}
$$

#### Aceleração Angular

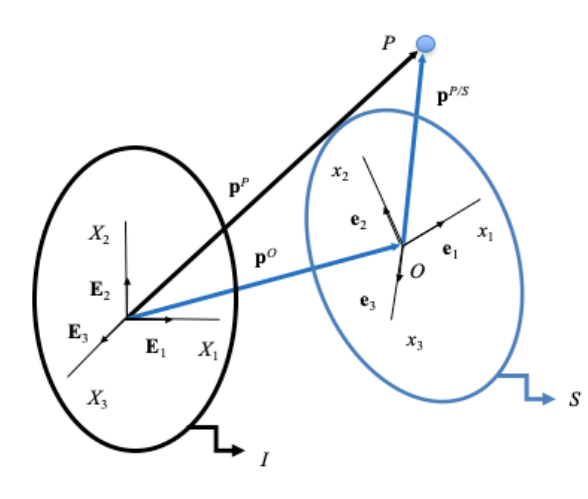

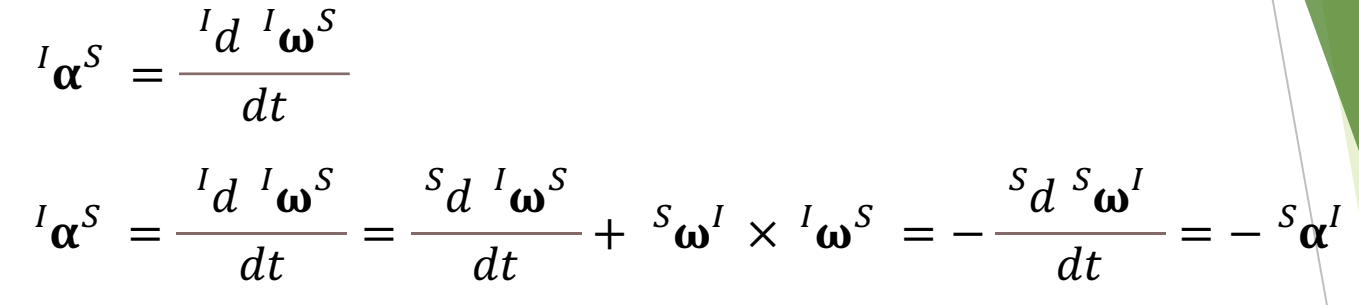

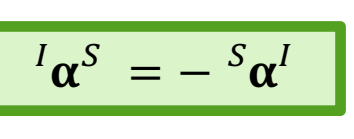

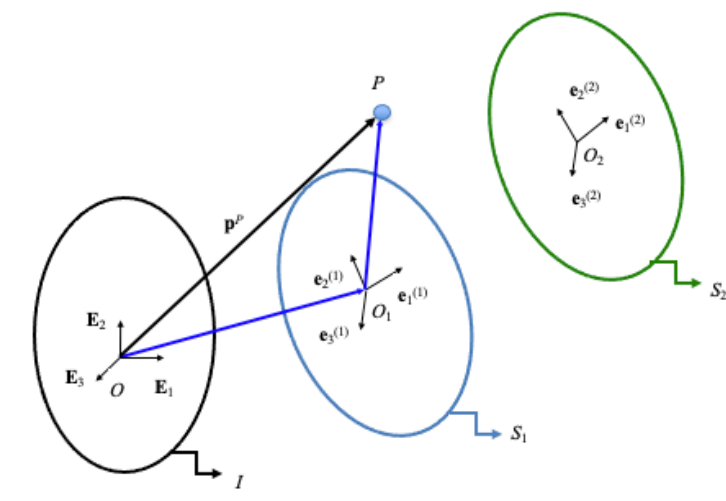

$$
\frac{^I\boldsymbol{\omega}^{S_2}}{dt} = \frac{^I\boldsymbol{\omega}^{S_1} + ^{S_1}\boldsymbol{\omega}^{S_2}}{dt} = \frac{^Id}{dt} (\begin{array}{c} I\boldsymbol{\omega}^{S_1} + ^{S_1}\boldsymbol{\omega}^{S_2} \end{array}) = \frac{^Id}{dt} \frac{^I\boldsymbol{\omega}^{S_1}}{dt} + \frac{^Id^{S_1}\boldsymbol{\omega}^{S_2}}{dt}
$$

$$
= \frac{^Id}{dt} \frac{^I\boldsymbol{\omega}^{S_1}}{dt} + \frac{^I\boldsymbol{\omega}^{S_1}\boldsymbol{\omega}^{S_2}}{dt} + \frac{^I\boldsymbol{\omega}^{S_1}\boldsymbol{\times}^{S_1}\boldsymbol{\omega}^{S_2}}{dt}
$$

$$
I_{\boldsymbol{\alpha}}^{S_2} = I_{\boldsymbol{\alpha}}^{S_1} + I_{\boldsymbol{\alpha}}^{S_2} + I_{\boldsymbol{\omega}}^{S_1} \times I_{\boldsymbol{\alpha}}^{S_2}
$$

#### **Velocidade e Aceleração Angulares**

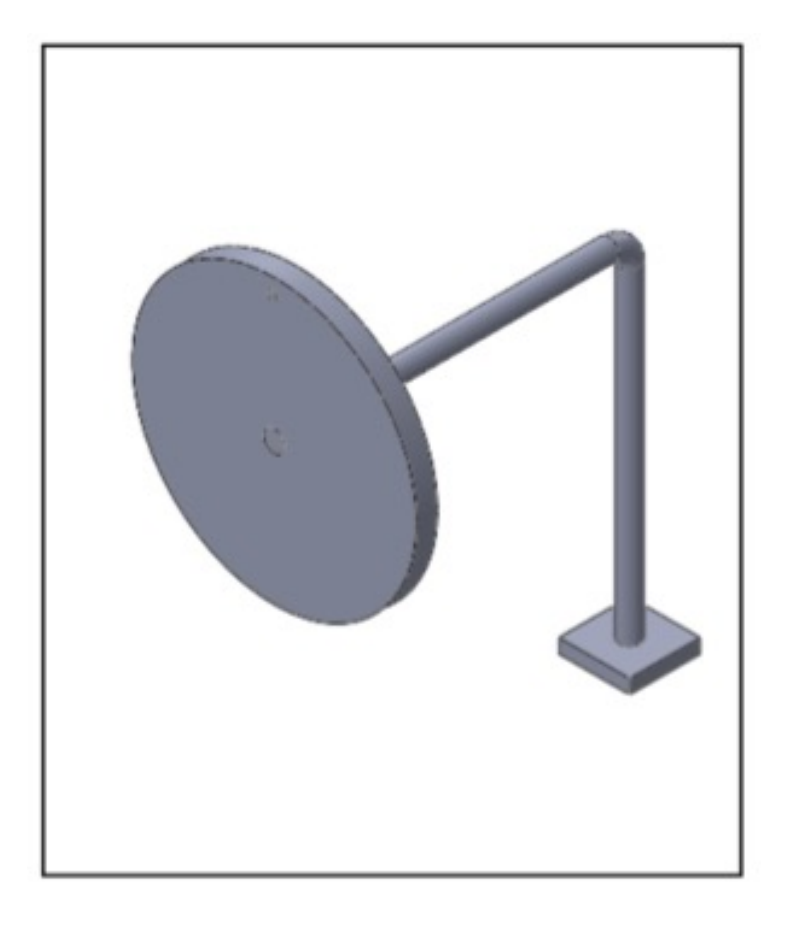

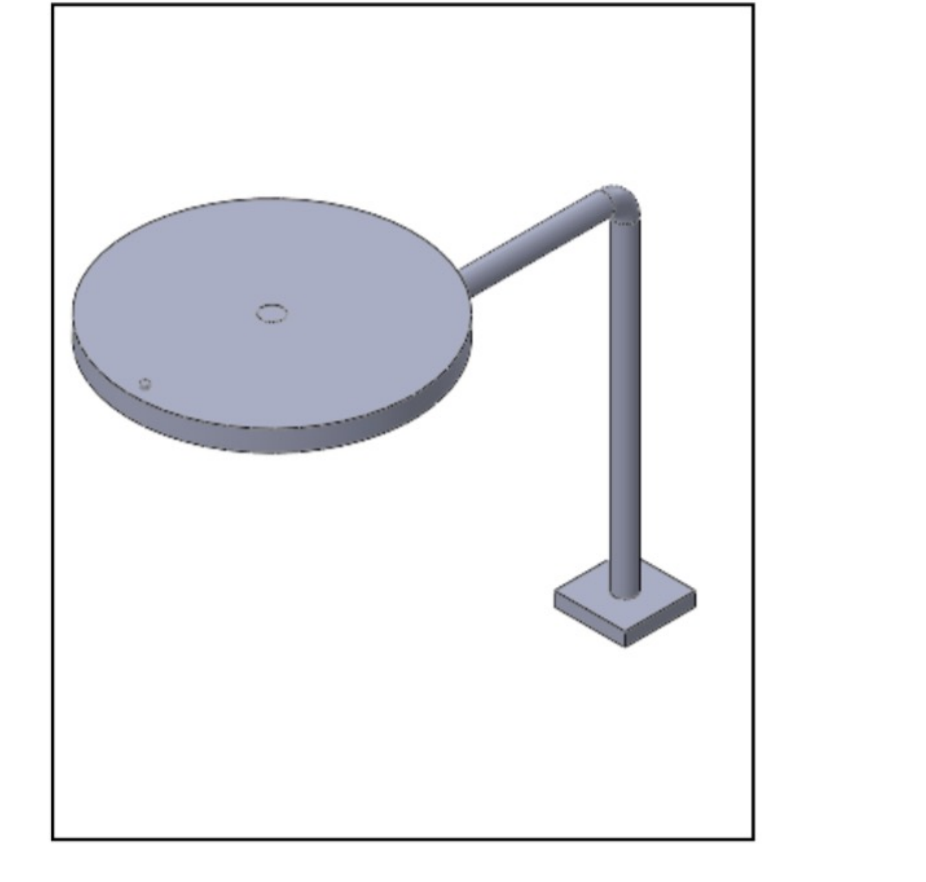

- Inercial, I (*Xi*)
- $\bullet$  Móvel 1, solidário à haste em L,  $S_1(x_i^{(1)})$
- $\bullet$  Móvel 2, solidário ao disco,  $S_2(x_i^{(2)})$

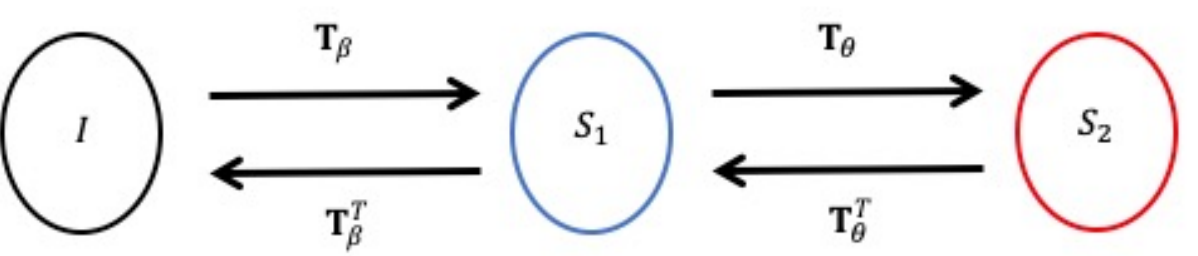

#### Velocidade e Aceleração Angulares

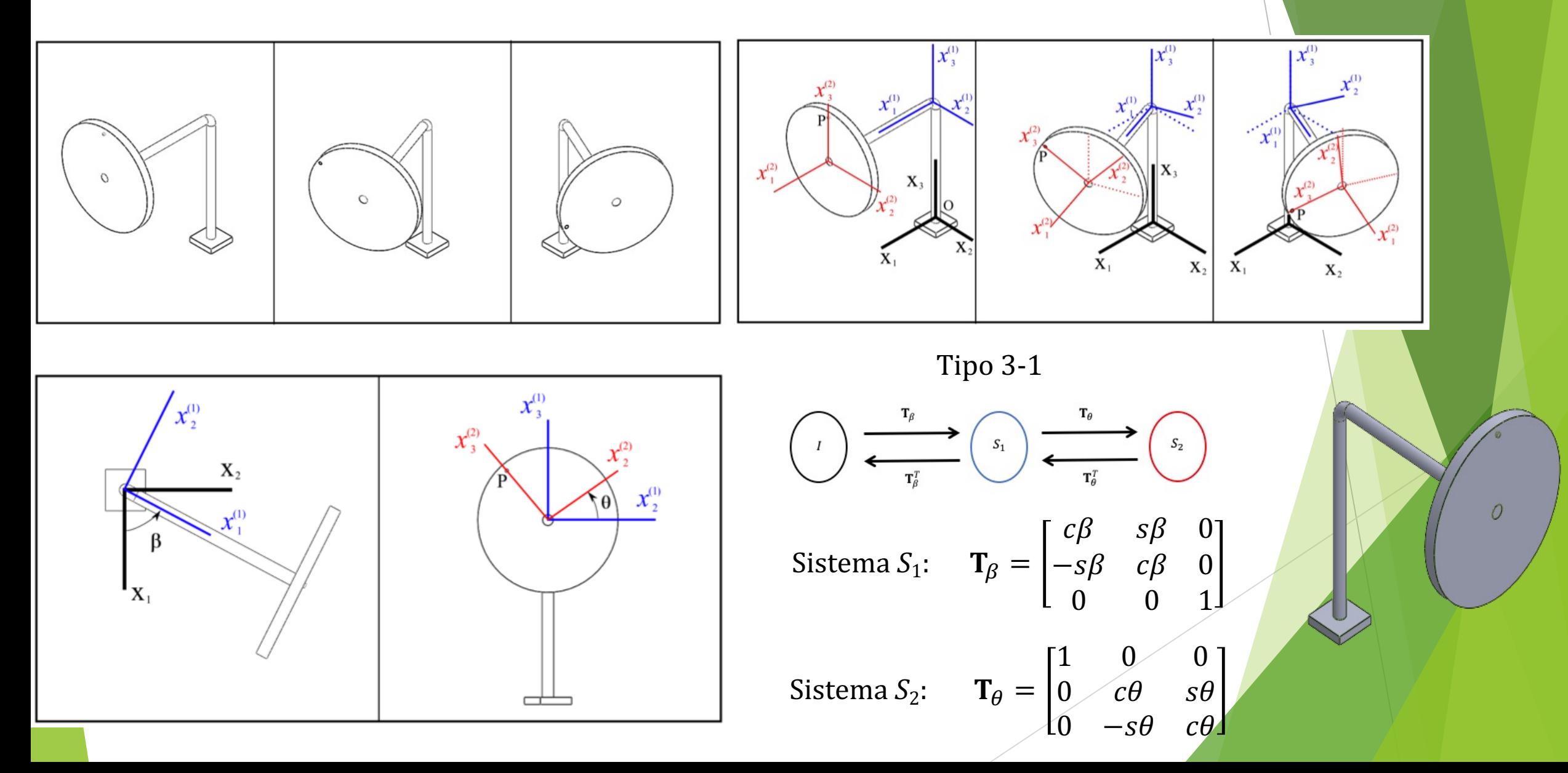

#### **Velocidade Angular**

Base  $S_1$  $I_{I}\omega^{S_2} = I_{I}\omega^{S_1} + I_{I}\omega^{S_2}$  $S_1^I \omega^{S_2} = T_\beta^I \omega^{S_1} + S_1^I \omega^{S_2}$  $s_1^I \omega^{S_2} = \begin{bmatrix} c\beta & s\beta & 0 \\ -s\beta & c\beta & 0 \\ 0 & 0 & 1 \end{bmatrix} \begin{bmatrix} 0 \\ 0 \\ \dot{\beta} \end{bmatrix} + \begin{bmatrix} \dot{\theta} \\ 0 \\ 0 \end{bmatrix} = \begin{bmatrix} \dot{\theta} \\ 0 \\ \dot{\theta} \end{bmatrix}$  $I_{I}\boldsymbol{\omega}^{S_1} = \begin{Bmatrix} 0 \\ 0 \\ \dot{\rho} \end{Bmatrix} \qquad \begin{Bmatrix} S_1 \\ S_1 \boldsymbol{\omega}^{S_2} = \begin{Bmatrix} \theta \\ 0 \\ 0 \end{Bmatrix}$  $\beta_1^l \omega^{S_2} = \dot{\theta} e_1^{(1)} + \dot{\beta} e_3^{(1)}$  $\triangleright$  Base  $S_2$ Base /  $\int_{S_2}^I \boldsymbol{\omega}^{S_2} = \mathbf{T}_{\theta} (\mathbf{T}_{\beta} I_{\rho} \mathbf{\omega}^{S_1}) + \mathbf{T}_{\theta} I_{S_1}^S \boldsymbol{\omega}^{S_2}$  $I_{I}\omega^{S_2} = I_{I}\omega^{S_1} + T_{B-S_1}^{T} \omega^{S_2}$  $s_2^I\boldsymbol{\omega}^{S_2} = \begin{bmatrix} 1 & 0 & 0 \\ 0 & c\theta & s\theta \\ 0 & -s\theta & c\theta \end{bmatrix} \begin{bmatrix} c\beta & s\beta & 0 \\ -s\beta & c\beta & 0 \\ 0 & 0 & 1 \end{bmatrix} \begin{bmatrix} 0 \\ 0 \\ \dot{\beta} \end{bmatrix} + \begin{bmatrix} 1 & 0 & 0 \\ 0 & c\theta & s\theta \\ 0 & -s\theta & c\theta \end{bmatrix} \begin{bmatrix} \dot{\theta} \\ 0 \\ \dot{\beta} \end{bmatrix} = \begin{Bmatrix} \dot{\theta} \\ \dot{\beta} & s\theta \\ \$  $\int_{S_2}^I \omega^{S_2} = \dot{\theta} e_1^{(2)} + \dot{\beta} s\theta e_2^{(2)} + \dot{\beta} c\theta e_3^{(2)}$  $I_{\alpha}^{I}\omega^{S_2} = \dot{\theta} c\beta \mathbf{E}_1 + \dot{\theta} s\beta \mathbf{E}_2 + \beta \mathbf{E}_3$ 

#### Aceleração Angular

$$
{}_{I}^{I}\boldsymbol{\alpha}^{S_{2}} = {}_{I}^{I}\boldsymbol{\alpha}^{S_{1}} + {}_{I}^{S_{1}}\boldsymbol{\alpha}^{S_{2}} + {}_{I}^{I}\boldsymbol{\omega}^{S_{1}} \times {}_{I}^{S_{1}}\boldsymbol{\omega}^{S_{2}}
$$

$$
{}_{I}^{I}\boldsymbol{\alpha}^{S_{1}} = \begin{pmatrix} 0 \\ 0 \\ \ddot{\beta} \end{pmatrix} \qquad \begin{aligned} {}_{S_{1}}^{S_{1}}\boldsymbol{\alpha}^{S_{2}} = \begin{pmatrix} \ddot{\theta} \\ 0 \\ 0 \end{pmatrix} \end{aligned}
$$

Base  $S_1$  $\blacktriangleright$ 

$$
s_1^I \alpha^{S_2} = T_{\beta}^I \alpha^{S_1} + \frac{s_1}{s_1} \alpha^{S_2} + \frac{s_1}{s_1} \omega^{S_1} \times \frac{s_1}{s_1} \omega^{S_2}
$$

$$
s_1^I \alpha^{S_2} = \begin{bmatrix} c\beta & s\beta & 0 \\ -s\beta & c\beta & 0 \\ 0 & 0 & 1 \end{bmatrix} \begin{bmatrix} 0 \\ 0 \\ \beta \end{bmatrix} + \begin{bmatrix} \theta \\ 0 \\ 0 \end{bmatrix} + \begin{bmatrix} e_1^{(1)} & e_2^{(1)} & e_3^{(1)} \\ 0 & 0 & \beta \\ \dot{\theta} & 0 & 0 \end{bmatrix} = \begin{bmatrix} \ddot{\theta} \\ \dot{\beta} \dot{\theta} \\ \ddot{\beta} \end{bmatrix}
$$

 $S_1^I \alpha^{S_2} = \begin{cases} 0 \\ \beta \theta \end{cases}$ 

Existe aceleração angular, mesmo quando  $\ddot{\theta} = \ddot{\beta} = 0$  !!

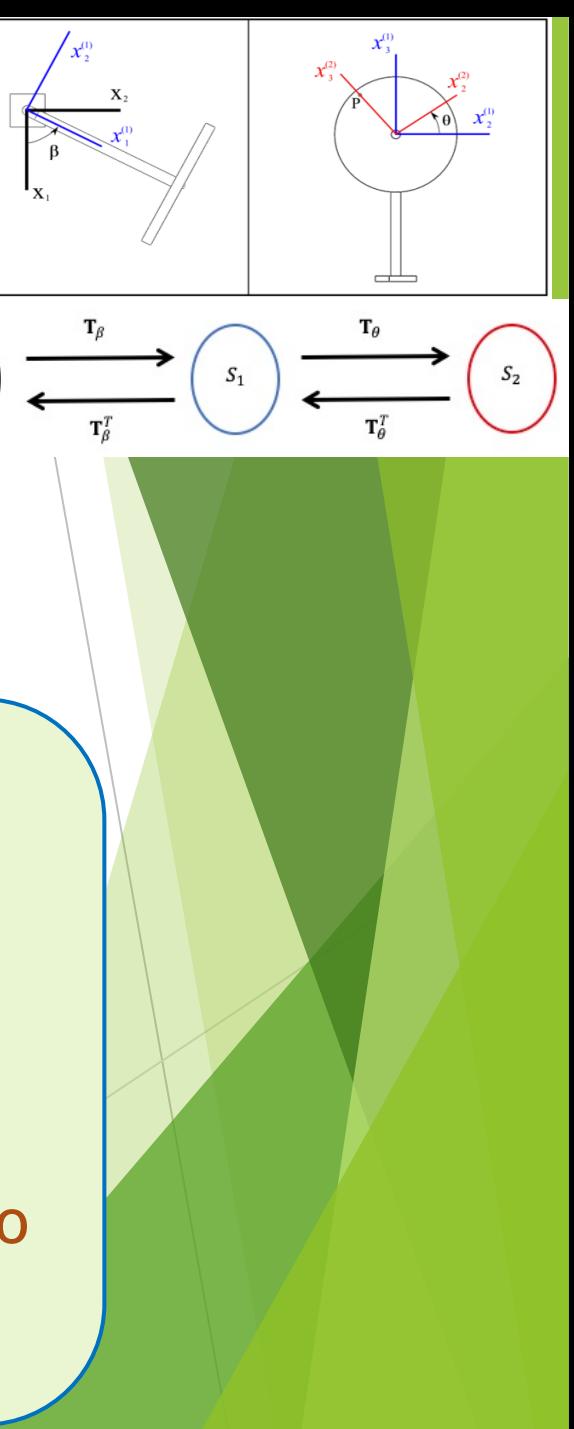

#### Aceleração Angular

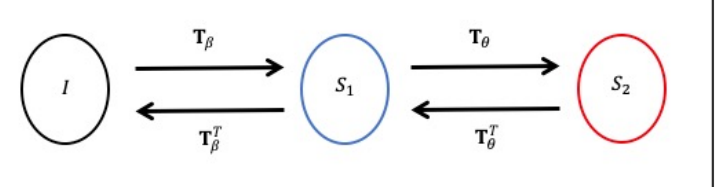

![](_page_31_Figure_2.jpeg)

 $\triangleright$  Base  $S_2$ 

$$
s_2^I \alpha^{S_2} = \begin{bmatrix} 1 & 0 & 0 \\ 0 & c\theta & s\theta \\ 0 & -s\theta & c\theta \end{bmatrix} \begin{bmatrix} c\beta & s\beta & 0 \\ -s\beta & c\beta & 0 \\ 0 & 0 & 1 \end{bmatrix} \begin{bmatrix} 0 \\ \beta \end{bmatrix} + \begin{bmatrix} 1 & 0 & 0 \\ 0 & c\theta & s\theta \\ 0 & -s\theta & c\theta \end{bmatrix} \begin{bmatrix} \ddot{\theta} \\ \ddot{\theta} \\ \ddot{\beta} \end{bmatrix} + \begin{bmatrix} 1 & 0 & 0 \\ 0 & c\theta & s\theta \\ 0 & -s\theta & c\theta \end{bmatrix} \begin{bmatrix} \ddot{\theta} \\ \ddot{\theta} \\ \ddot{\beta} \end{bmatrix} + \begin{bmatrix} 1 & 0 & 0 \\ 0 & c\theta & s\theta \\ 0 & -s\theta & c\theta \end{bmatrix} \begin{bmatrix} \ddot{\theta} \\ \ddot{\theta} \\ \ddot{\theta} \end{bmatrix} + \begin{bmatrix} \mathbf{e}_1^{(2)} & \mathbf{e}_2^{(2)} & \mathbf{e}_3^{(2)} \\ 0 & \dot{\beta} & s\theta & \dot{\beta} & c\theta \\ \dot{\theta} & 0 & 0 \end{bmatrix} = \begin{Bmatrix} \ddot{\theta} \\ \ddot{\beta} & s\theta + \dot{\beta}\dot{\theta} & c\theta \\ \ddot{\beta} & c\theta - \dot{\beta}\dot{\theta} & s\theta \end{Bmatrix}
$$

![](_page_31_Picture_5.jpeg)

$$
{}^{I}_{I}\alpha^{S_{2}} = \begin{bmatrix} c\beta & -s\beta & 0 \\ s\beta & c\beta & 0 \\ 0 & 0 & 1 \end{bmatrix} \begin{bmatrix} 1 & 0 & 0 \\ 0 & c\theta & -s\theta \\ 0 & s\theta & c\theta \end{bmatrix} \begin{bmatrix} \ddot{\theta} \\ \ddot{\beta} & s\theta + \dot{\beta}\dot{\theta} & c\theta \\ \ddot{\beta} & c\theta - \dot{\beta}\dot{\theta} & s\theta \end{bmatrix} = \begin{Bmatrix} \ddot{\theta} & c\beta - \dot{\beta}\dot{\theta} & s\beta \\ \ddot{\theta} & s\beta + \dot{\beta}\dot{\theta} & s\beta \\ \ddot{\beta} & \ddot{\theta} & \ddot{\beta} \end{Bmatrix}
$$

#### **Velocidade e Aceleração Angulares**

![](_page_32_Figure_1.jpeg)

#### **Velocidade Angular** Base  $S_1$  $I_{I}\omega^{S_2} = I_{I}\omega^{S_1} + \frac{S_1}{I}\omega^{S_2}$  $S_1^I \omega^{S_2} = T_{\beta I}^I \omega^{S_1} + S_1^I \omega^{S_2}$  $I_{I}\boldsymbol{\omega}^{S_1} = \begin{Bmatrix} 0 \\ 0 \\ \dot{\beta} \end{Bmatrix}$   $S_1 \boldsymbol{\omega}^{S_2} = \begin{Bmatrix} 0 \\ 0 \\ \dot{\beta} \end{Bmatrix}$  $s_1^I \omega^{S_2} = \begin{bmatrix} c\beta & s\beta & 0 \\ -s\beta & c\beta & 0 \\ 0 & 0 & 1 \end{bmatrix} \begin{Bmatrix} 0 \\ 0 \\ \dot{\beta} \end{Bmatrix} + \begin{Bmatrix} 0 \\ 0 \\ \dot{\theta} \end{Bmatrix} = \begin{Bmatrix} 0 \\ 0 \\ \dot{\beta} + \dot{\theta} \end{Bmatrix}$  $\triangleright$  Base  $S_2$ Base /  $\int_{S_2}^I \omega^{S_2} = \mathbf{T}_{\theta} (\mathbf{T}_{\beta} I_{\theta} S_1) + \mathbf{T}_{\theta} S_1 \omega^{S_2}$  $I_{I}\omega^{S_2} = I_{I}\omega^{S_1} + T_{B}^{T}I_{S_1}\omega^{S_2}$  $\begin{bmatrix} c\theta & s\theta & 0 \\ s_2^I\pmb{\omega}^{S_2} = \begin{bmatrix} c\theta & s\theta & 0 \\ -s\theta & c\theta & 0 \\ 0 & 0 & 1 \end{bmatrix} \begin{bmatrix} c\beta & s\beta & 0 \\ -s\beta & c\beta & 0 \\ 0 & 0 & 1 \end{bmatrix} \begin{bmatrix} 0 \\ 0 \\ \dot{\beta} \end{bmatrix} + \begin{bmatrix} c\theta & s\theta & 0 \\ -s\theta & c\theta & 0 \\ 0 & 0 & 1 \end{bmatrix} \begin{bmatrix} 0 \\ 0 \\ \dot{\theta} \end{bmatrix} = \begin{bmatrix} 0 \\$

![](_page_34_Figure_0.jpeg)

Não existe aceleração angular quando  $\ddot{\theta} = \ddot{\beta} = 0!$ As aceleração angulares são sempre perpendiculares ao plano!

## **Sistema Tipo 3-2**

![](_page_35_Figure_1.jpeg)

![](_page_35_Figure_2.jpeg)

## **Sistema Tipo 3-2**

![](_page_36_Figure_1.jpeg)

![](_page_36_Figure_2.jpeg)

- Inercial,  $I(X_i)$
- $\bullet$  Móvel 1, solidário à haste,  $S_1(x_i^{(1)})$
- $\bullet$  Móvel 2, solidário ao disco,  $S_2(x_i^{(2)})$

Tipo 3-2

 $S_1$ 

 $\mathbf{T}_{\boldsymbol{\theta}}$ 

 $\mathbf{T}_A^T$ 

 $\mathbf{T}_\mathcal{B}$ 

 $\mathbf{T}_{\beta}^{T}$ 

$$
\begin{aligned}\n\text{Sistema } S_1: \quad \mathbf{T}_{\beta} = \begin{bmatrix} c\beta & s\beta & 0 \\ -s\beta & c\beta & 0 \\ 0 & 0 & 1 \end{bmatrix} \\
\text{Sistema } S_2: \quad \mathbf{T}_{\theta} = \begin{bmatrix} c\theta & 0 & -s\theta \\ 0 & 1 & 0 \\ s\theta & 0 & c\theta \end{bmatrix}\n\end{aligned}
$$

#### **Sistema Tipo 3-2: Velocidade e Aceleração Angulares**

$$
{}^{I}\boldsymbol{\omega}^{S_2} = {}^{I}\boldsymbol{\omega}^{S_1} + {}^{S_1}\boldsymbol{\omega}^{S_2}
$$

$$
s_1^I \boldsymbol{\omega}^{S_1} = \mathbf{T}_{\beta}^I I \boldsymbol{\omega}^{S_1} = \begin{pmatrix} 0 \\ 0 \\ \dot{\beta} \end{pmatrix} \qquad \qquad \begin{array}{c} s_1 \\ s_1^I \boldsymbol{\omega}^{S_2} = \begin{pmatrix} 0 \\ \dot{\theta} \\ 0 \end{pmatrix} \end{array}
$$

$$
s_1^I \boldsymbol{\omega}^{S_2} = s_1^I \boldsymbol{\omega}^{S_1} + \frac{s_1}{s_1} \boldsymbol{\omega}^{S_2} = \begin{pmatrix} 0 \\ \dot{\theta} \\ \dot{\beta} \end{pmatrix}
$$

$$
s_1^I \alpha^{S_2} = s_1^I \alpha^{S_1} + s_1^S \alpha^{S_2} + s_1^I \omega^{S_1} \times s_1^S \omega^{S_2} = \begin{pmatrix} 0 \\ 0 \\ \ddot{\beta} \end{pmatrix} + \begin{pmatrix} 0 \\ \ddot{\theta} \\ 0 \end{pmatrix} + \begin{pmatrix} e_1^{(1)} & e_2^{(1)} & e_3^{(1)} \\ 0 & 0 & \dot{\beta} \\ 0 & \dot{\theta} & 0 \end{pmatrix} = \begin{pmatrix} -\dot{\beta}\dot{\theta} \\ \ddot{\theta} \\ \ddot{\beta} \end{pmatrix}
$$

$$
\frac{x_1^{(t)} \cdot x_2^{(t)}}{x_1^{(t)} \cdot x_2^{(t)}} = \frac{x_1^{(t)} \cdot x_2^{(t)}}{x_1^{(t)} \cdot x_2^{(t)}} = \frac{x_1^{(t)} \cdot x_1^{(t)}}{x_1^{(t)}} = \frac{x_1^{(t)} \cdot x_2^{(t)}}{x_1^{(t)}} = \frac{x_1^{(t)} \cdot x_2^{(t)}}{x_1^{(t)}} = \frac{x_1^{(t)} \cdot x_
$$

![](_page_38_Figure_0.jpeg)

e  $\theta$  $x_1^{\prime\prime}$  $\mathbf{X}_2$  $\overline{r_{\theta}}$  $\frac{T_{\beta}}{T_{\beta}^{T}}$  $(s_{i})$  $\binom{1}{1}$  $\mathbf{T}_\beta^T$ 

ch:

 $\mathbf{T}_{\theta}^{T}$ 

 $S_2$ 

$$
s_1^I \mathbf{v}^P = s_1 \mathbf{v}^{O_1} + \frac{s_1}{s_1} \mathbf{v}^P + s_1^I \mathbf{w}^{S_1} \mathbf{x}_{S_1}^{S_1} \mathbf{p}^P
$$

$$
s_1^I \boldsymbol{\omega}^{S_1} = \begin{pmatrix} 0 \\ 0 \\ \dot{\beta} \end{pmatrix}
$$

$$
s_1^I \boldsymbol{\omega}^{S_1} \times s_1^S \boldsymbol{p}^P = \begin{vmatrix} \mathbf{e}_1^{(1)} & \mathbf{e}_2^{(1)} & \mathbf{e}_3^{(1)} \\ 0 & 0 & \dot{\beta} \\ R \dot{s} \theta & 0 & R \dot{c} \theta \end{vmatrix} = \begin{Bmatrix} 0 \\ R \dot{\beta} \dot{s} \theta \\ 0 \end{Bmatrix}
$$

$$
s_1^I \mathbf{v}^P = \begin{Bmatrix} R\dot{\theta} & c\theta \\ R\dot{\beta} & s\theta \\ -R\dot{\theta} & s\theta \end{Bmatrix}
$$

![](_page_40_Figure_0.jpeg)

![](_page_40_Figure_1.jpeg)

#### $S_1$  $\int_1^I \mathbf{v}^P =$  $\overline{l}$  $d({}_{S_1}^I {\bf p}^P\,)\,$  $dt$ =  $S_1$  $d({}_{S_1}^I {\bf p}^P)$  $\frac{d}{dt} + s_1^I \omega^{S_1} \times s_1^I p^P$  $S_1$  $\int_{A}^{I} \mathbf{v}^{P} =$  ${}^{I}d\left( \mathbf{s}_{1}^{I}\mathbf{p}^{P}\right)$  $dt$ =  $s_1$ <sub>d</sub>  $dt$  $R \simeq \theta$ 0  $R$   $c\theta$  $+$  ${\bf e}_1^{(1)}$   ${\bf e}_2^{(1)}$   ${\bf e}_3^{(1)}$ 0 0  $\dot{\beta}$  $R \simeq \theta$  0  $R \cosh \theta$

$$
s_1^I \mathbf{v}^P = \begin{Bmatrix} R\dot{\theta} & c\theta \\ R\dot{\beta} & s\theta \\ -R\dot{\theta} & s\theta \end{Bmatrix}
$$

# **Sistema Tipo 3-2: Velocidade** u **Alternativa diferenciando o vetor posição**

 $S_1$ 

#### **Sistema Tipo 3-2: Velocidade**

u **Avaliando a velocidade em diferentes bases**

$$
s_1^I \mathbf{v}^P = \begin{Bmatrix} R\dot{\theta} & c\theta \\ R\dot{\beta} & s\theta \\ -R\dot{\theta} & s\theta \end{Bmatrix}
$$

$$
{}^{I}_{I}\mathbf{v}^{P} = \mathbf{T}_{\beta}^{T}{}_{S_{1}}{}^{I}\mathbf{v}^{P} = \begin{bmatrix} c\beta & -s\beta & 0 \\ s\beta & c\beta & 0 \\ 0 & 0 & 1 \end{bmatrix} \begin{bmatrix} R\dot{\theta} & c\theta \\ R\dot{\beta} & s\theta \\ -R\dot{\theta} & s\theta \end{bmatrix} = \begin{bmatrix} R\dot{\theta} & c\theta c\beta - R\dot{\beta} & s\theta s\beta \\ R\dot{\theta} & c\theta s\beta + R\dot{\beta} & s\theta c\beta \\ -R\dot{\theta} & s\theta \end{bmatrix}
$$

$$
s_2^I \mathbf{v}^P = \mathbf{T}_{\theta} s_1^I \mathbf{v}^P = \begin{bmatrix} c\theta & 0 & -s\theta \\ 0 & 1 & 0 \\ s\theta & 0 & c\theta \end{bmatrix} \begin{bmatrix} R\dot{\theta} & c\theta \\ R\dot{\beta} & s\theta \\ -R\dot{\theta} & s\theta \end{bmatrix} = \begin{Bmatrix} R\dot{\theta} & c^2\theta + R\dot{\theta} & s^2\theta \\ R\dot{\beta} & s\theta \\ R\dot{\theta} & c\theta s\theta - R\dot{\theta} & c\theta s\theta \end{Bmatrix} = \begin{Bmatrix} R\dot{\theta} \\ R\dot{\beta} & s\theta \\ 0 \end{Bmatrix}
$$

![](_page_42_Picture_5.jpeg)

#### Sistema Tipo 3-2: Aceleração

**Usando o referencial st** 

![](_page_43_Figure_2.jpeg)

$$
{}_{S_1}^{S_1} \alpha^{S_2} = {}_{S_1}^I \alpha^{S_1} + {}_{S_1}^{S_1} \omega^{S_2} \times {}_{S_1}^{S_1} \omega^{S_2} = \begin{Bmatrix} 0 \\ \ddot{\theta} \\ 0 \end{Bmatrix}
$$

$$
\begin{bmatrix}\nS_1 \alpha^{S_2} \times S_1 \beta^P = \begin{vmatrix}\n\mathbf{e}_1^{(1)} & \mathbf{e}_2^{(1)} & \mathbf{e}_3^{(1)} \\
0 & \ddot{\theta} & 0 \\
R \ s \theta & 0 & R \ c \theta\n\end{vmatrix} = \begin{bmatrix}\nR \ddot{\theta} \ c \theta \\
0 \\
-R \ddot{\theta} \ s \theta\n\end{bmatrix}
$$

$$
\begin{bmatrix} S_1 \mathbf{\omega}^{S_2} \times \begin{pmatrix} S_1 \mathbf{\omega}^{S_2} \times S_1 \mathbf{p}^P \end{pmatrix} = \begin{vmatrix} \mathbf{e}_1^{(1)} & \mathbf{e}_2^{(1)} & \mathbf{e}_3^{(1)} \\ 0 & \dot{\theta} & 0 \\ R\dot{\theta}c\theta & 0 & -R\dot{\theta}s\theta \end{vmatrix} = \begin{pmatrix} -R\dot{\theta}^2 s\theta \\ 0 \\ -R\dot{\theta}^2 c\theta \end{pmatrix}
$$

$$
\begin{bmatrix}\n\mathbf{5} & \mathbf{1} \\
\mathbf{5} & \mathbf{1} \\
\mathbf{1} & \mathbf{1}\n\end{bmatrix}
$$
\n
$$
y(t) = \begin{bmatrix}\n\mathbf{1} & \mathbf{1} \\
\mathbf{1} & \mathbf{1} \\
\mathbf{1} & \mathbf{1}\n\end{bmatrix}
$$
\n
$$
y(t) = \begin{bmatrix}\n\mathbf{1} & \mathbf{1} \\
\mathbf{1} & \mathbf{1} \\
\mathbf{1} & \mathbf{1}\n\end{bmatrix}
$$
\n
$$
y(t) = \begin{bmatrix}\n\mathbf{1} & \mathbf{1} \\
\mathbf{1} & \mathbf{1} \\
\mathbf{1} & \mathbf{1}\n\end{bmatrix}
$$
\n
$$
y(t) = \begin{bmatrix}\n\mathbf{1} & \mathbf{1} \\
\mathbf{1} & \mathbf{1} \\
\mathbf{1} & \mathbf{1}\n\end{bmatrix}
$$
\n
$$
y(t) = \begin{bmatrix}\n\mathbf{1} & \mathbf{1} \\
\mathbf{1} & \mathbf{1} \\
\mathbf{1} & \mathbf{1}\n\end{bmatrix}
$$
\n
$$
y(t) = \begin{bmatrix}\n\mathbf{1} & \mathbf{1} \\
\mathbf{1} & \mathbf{1} \\
\mathbf{1} & \mathbf{1}\n\end{bmatrix}
$$
\n
$$
y(t) = \begin{bmatrix}\n\mathbf{1} & \mathbf{1} \\
\mathbf{1} & \mathbf{1} \\
\mathbf{1} & \mathbf{1}\n\end{bmatrix}
$$
\n
$$
y(t) = \begin{bmatrix}\n\mathbf{1} & \mathbf{1} \\
\mathbf{1} & \mathbf{1} \\
\mathbf{1} & \mathbf{1}\n\end{bmatrix}
$$
\n
$$
y(t) = \begin{bmatrix}\n\mathbf{1} & \mathbf{1} \\
\mathbf{1} & \mathbf{1} \\
\mathbf{1} & \mathbf{1}\n\end{bmatrix}
$$
\n
$$
y(t) = \begin{bmatrix}\n\mathbf{1} & \mathbf{1} \\
\mathbf{1} & \mathbf{1} \\
\mathbf{1} & \mathbf{1}\n\end{bmatrix}
$$
\n
$$
y(t) = \begin{bmatrix}\n\mathbf{1
$$

 $-R\ddot{\theta} S\theta - R\dot{\theta}^2 C\theta$ 

**Sistema Tipo 3-2: Acceleração**  
\n
$$
s_1^{I}a^{P} = s_1^{I}a^{O_1} + \frac{s_1}{s_1}a^{P} + s_1^{I}a^{S_1} \times s_1^{S_1}p^{P} + s_1^{I}a^{S_1} \times (s_1^{I}a^{S_1} \times s_1^{S_1}p^{P}) + 2s_1^{I}a^{S_1} \times s_1^{S_1}v^{P}
$$
\n
$$
s_1^{I}a^{S_1} \times s_1^{I}p^{P} = \begin{vmatrix} e_1^{(1)} & e_2^{(1)} & e_3^{(1)} \\ 0 & 0 & \beta \\ 0 & 0 & Rc\theta \end{vmatrix} = \begin{cases} 0 \\ R\dot{\beta} \otimes \theta \\ 0 \end{cases}
$$
\n
$$
s_1^{I}a^{S_1} \times (s_1^{I}a^{S_1} \times s_1^{I}p^{P}) = \begin{vmatrix} e_1^{(1)} & e_2^{(1)} & e_3^{(1)} \\ 0 & 0 & \beta \\ 0 & R\dot{\beta} \otimes \theta \end{vmatrix} = \begin{cases} -R\dot{\beta}^2 \otimes \theta \\ 0 \\ 0 \end{cases}
$$
\n
$$
2 s_1^{I}a^{S_1} \times s_1^{S_1}v^{P} = 2 \begin{vmatrix} e_1^{(1)} & e_2^{(1)} & e_3^{(1)} \\ 0 & 0 & \beta \\ R\dot{\theta} \otimes \theta & 0 \end{vmatrix} = \begin{cases} 0 \\ 2R\dot{\beta} \dot{\theta} \otimes \theta \\ 0 \end{cases}
$$
\n
$$
s_1^{I}a^{P} = \begin{cases} R\ddot{\theta} \cos R(\theta) - R(\dot{\theta}^2 + \dot{\beta}^2) \sin R(\dot{\theta}^2) \\ R\ddot{\beta} \otimes \theta + 2R\dot{\beta} \dot{\theta} \cos R(\dot{\theta}^2) \\ R\ddot{\beta} \otimes \theta - R\dot{\theta}^2 \cos R(\dot{\theta}^2) \end{cases}
$$

 $s_1^I a^P =$ 

 $x_3^{(2)}$ 

 $x^{(2)}$ 

 $\theta$ 

æ  $\mathbf{T}_{\theta}$ 

 $\mathbf{T}_{\theta}^{T}$ 

 $\mathcal{S}_2$ 

 $x_1^0$ 

 $S_1$ 

#### Sistema Tipo 3-2: Aceleração

 $\blacktriangleright$  Usando o referencial  $s_2$ 

$$
s_1^I \mathbf{a}^P = s_1^I \mathbf{a}^{\mathbf{b}_2} + s_2^I \mathbf{a}^P + s_1^I \mathbf{\alpha}^{S_2} \times s_1^S \mathbf{p}^P + s_1^I \mathbf{\omega}^{S_2} \times (s_1^I \mathbf{\omega}^{S_2} \times s_1^S \mathbf{p}^P) + 2 s_1^I \mathbf{\omega}^{S_2} \times s_1^I \mathbf{\omega}^{P}
$$

$$
s_1^I \boldsymbol{\alpha}^{S_2} \times s_2^S \boldsymbol{p}^P = \begin{vmatrix} \mathbf{e}_1^{(1)} & \mathbf{e}_2^{(1)} & \mathbf{e}_3^{(1)} \\ -\dot{\beta} \dot{\theta} & \ddot{\theta} & \ddot{\beta} \\ R \dot{s} \theta & 0 & R \dot{c} \theta \end{vmatrix} = \begin{cases} R \dot{\beta} \dot{\theta} \dot{c} \theta \\ R \dot{\beta} \dot{\theta} \dot{c} \theta + R \ddot{\beta} \dot{s} \theta \\ -R \ddot{\theta} \dot{s} \theta \end{cases}
$$

$$
s_1^I \boldsymbol{\omega}^{S_2} \times (s_1^I \boldsymbol{\omega}^{S_2} \times s_2^S \boldsymbol{p}^P) = s_1^I \boldsymbol{\omega}^{S_2} \times \begin{vmatrix} \mathbf{e}_1^{(1)} & \mathbf{e}_2^{(1)} & \mathbf{e}_3^{(1)} \\ 0 & \dot{\theta} & \dot{\theta} \end{vmatrix} = \begin{vmatrix} \mathbf{e}_1^{(1)} & \mathbf{e}_2^{(1)} \\ 0 & \dot{\theta} \end{vmatrix}
$$

$$
s_1^I \omega^{S_2} \times (s_1^I \omega^{S_2} \times s_1^S \mathbf{p}^P) = s_1^I \omega^{S_2} \times \begin{vmatrix} 1 & 0 & \mathbf{0} & \mathbf{0} \\ 0 & \mathbf{0} & \mathbf{0} & \mathbf{0} \\ R \mathbf{0} & 0 & R \mathbf{0} \end{vmatrix} = \begin{vmatrix} 0 & \mathbf{0} & \mathbf{0} & \mathbf{0} \\ R \mathbf{0} & \mathbf{0} & R \mathbf{0} & R \mathbf{0} \\ R \mathbf{0} & \mathbf{0} & R \mathbf{0} & R \mathbf{0} & R \mathbf{0} \end{vmatrix}
$$

$$
= \begin{pmatrix} -R\mathbf{0}^2 \mathbf{0} - R\mathbf{0}^2 \mathbf{0} & 0 & R\mathbf{0} & \mathbf{0} \\ R\mathbf{0} & 0 & R\mathbf{0} & R\mathbf{0} & R\mathbf{0} \\ -R\mathbf{0}^2 \mathbf{0} & 0 & R\mathbf{0} & R\mathbf{0} \end{pmatrix}
$$

$$
s_1^I \mathbf{a}^P = \begin{cases} R\ddot{\theta} c\theta - R(\dot{\theta}^2 + \dot{\beta}^2) s\theta \\ R\ddot{\beta} s\theta + 2R\dot{\beta}\dot{\theta} c\theta \\ -R\ddot{\theta} s\theta - R\dot{\theta}^2 c\theta \end{cases}
$$

$$
x^{n} \left( \frac{x^{n}}{1-x^{n}} \right)
$$

 ${\bf e}_3^{(1)}$ 

![](_page_46_Figure_0.jpeg)

#### **Sistema Tipo 1-2**

![](_page_47_Picture_1.jpeg)

#### **Sistema Tipo 1-2**

![](_page_48_Figure_1.jpeg)

![](_page_48_Figure_2.jpeg)

![](_page_48_Picture_3.jpeg)

- Inercial,  $I(X_i)$
- $\bullet$  Móvel 1, solidário à haste,  $S_1(x_i^{(1)})$

 $\mathbf{X}_2$ 

 $\bullet$  Móvel 2, solidário ao disco,  $S_2(x_i^{(2)})$ 

Sistema 
$$
S_1
$$
:  
\n
$$
\mathbf{T}_{\beta} = \begin{bmatrix} 1 & 0 & 0 \\ 0 & c\beta & s\beta \\ 0 & -s\beta & c\beta \end{bmatrix}
$$
\nSistema  $S_2$ :  
\n
$$
\mathbf{T}_{\theta} = \begin{bmatrix} c\theta & 0 & -s\theta \\ 0 & 1 & 0 \\ s\theta & 0 & c\theta \end{bmatrix}
$$

$$
\frac{x_1^{(n)} \cdot x_2^{(n)}}{x_1^{(n)} \cdot x_2^{(n)} \cdot x_3^{(n)}} \times \frac{x_1^{(n)} \cdot x_2^{(n)}}{x_1^{(n)} \cdot x_2^{(n)}} \times \frac{x_1^{(n)} \cdot x_2^{(n)}}{x_2^{(n)} \cdot x_3^{(n)}} \times \frac{x_1^{(n)} \cdot x_2^{(n)}}{x_1^{(n)} \cdot x_2^{(n)}} \times \frac{x_2^{(n)} \cdot x_3^{(n)}}{x_2^{(n)} \cdot x_3^{(n)}} \times \frac{x_1^{(n)} \cdot x_2^{(n)}}{x_1^{(n)} \cdot x_2^{(n)}} \times \frac{x_2^{(n)} \cdot x_3^{(n)}}{x_2^{(n)} \cdot x_3^{(n)}} \times \frac{x_3^{(n)} \cdot x_2^{(n)}}{x_1^{(n)} \cdot x_2^{(n)}} \times \frac{x_1^{(n)} \cdot x_2^{(n)}}{x_2^{(n)} \cdot x_3^{(n)}} \times \frac{x_1^{(n)} \cdot x_3^{(n)}}{x_1^{(n)} \cdot x_2^{(n)}} \times \frac{x_1^{(n)} \cdot x_2^{(n)}}{x_2^{(n)} \cdot x_3^{(n)}} \times \frac{x_1^{(n)} \cdot x_3^{(n)}}{x_1^{(n)} \cdot x_2^{(n)}} \times \frac{x_2^{(n)} \cdot x_3^{(n)}}{x_2^{(n)} \cdot x_3^{(n)}} \times \frac{x_3^{(n)} \cdot x_2^{(n)}}{x_3^{(n)} \cdot x_2^{(n)}} \times \frac{x_1^{(n)} \cdot x_2^{(n)}}{x_2^{(n)} \cdot x_3^{(n)}} \times \frac{x_1^{(n)} \cdot x_2^{(n)}}{x_3^{(n)} \cdot x_2^{(n)}} \times \frac{x_1^{(n)} \cdot x_2^{(n)}}{x_1^{(n)} \cdot x_3^{(n)}} \times \frac{x_1^{(n)} \cdot x_2^{(n)}}{x_2^{(n)} \cdot x_3^{(n)}} \times \frac{x_1^{(n)} \cdot x_2^{(n)}}{x_1^{(n)} \cdot x_2^{(n)}} \times \frac{x_1^{(n)} \cdot x_2^{(n)}}{x_1^{(n)} \cdot x_3^{(n)}} \times \frac{x_1^{(n)} \cdot
$$

#### **Sistema Tipo 1-2: Velocidade e Aceleração Angulares**

 $I_{\omega}^{S_2} = I_{\omega}^{S_1} + S_1_{\omega}^{S_2}$ 

$$
s_1^I \boldsymbol{\omega}^{S_1} = \mathbf{T}_{\beta}^I I \boldsymbol{\omega}^{S_1} = \begin{pmatrix} \dot{\beta} \\ 0 \\ 0 \end{pmatrix} \qquad \begin{aligned} s_1^I \boldsymbol{\omega}^{S_2} = \begin{pmatrix} s_1^I \boldsymbol{\omega}^{S_2} = \begin{pmatrix} 0 \\ \dot{\theta} \\ 0 \end{pmatrix} \end{aligned}
$$

$$
s_1^I \boldsymbol{\omega}^{S_2} = s_1^I \boldsymbol{\omega}^{S_1} + \frac{s_1}{s_1} \boldsymbol{\omega}^{S_2} = \begin{pmatrix} \dot{\beta} \\ \dot{\theta} \\ 0 \end{pmatrix}
$$

$$
s_1^I \boldsymbol{\alpha}^{S_2} = s_1^I \boldsymbol{\alpha}^{S_1} + s_1^S \boldsymbol{\alpha}^{S_2} + s_1^I \boldsymbol{\omega}^{S_1} \times s_1^S \boldsymbol{\omega}^{S_2} = \begin{pmatrix} \ddot{\beta} \\ 0 \\ 0 \end{pmatrix} + \begin{pmatrix} 0 \\ \ddot{\theta} \\ 0 \end{pmatrix} + \begin{pmatrix} \mathbf{e}_1^{(1)} & \mathbf{e}_2^{(1)} & \mathbf{e}_3^{(1)} \\ \ddot{\beta} & 0 & 0 \\ 0 & \dot{\theta} & 0 \end{pmatrix} = \begin{pmatrix} \ddot{\beta} \\ \ddot{\theta} \\ \dot{\beta} \dot{\theta} \end{pmatrix}
$$

![](_page_49_Figure_5.jpeg)

![](_page_50_Figure_0.jpeg)

Sistema Tipo 1-2: Velocidade  $s_1^I \mathbf{v}^P = s_1 \mathbf{v}^{O_2} + \frac{s_2}{s} \mathbf{v}^P + s_1^I \mathbf{\omega}^{S_2} \times \frac{s_2}{s_1} \mathbf{p}^P$  $s_1^I \mathbf{v}^{O_2} = \begin{Bmatrix} 0 \\ -L \beta \\ 0 \end{Bmatrix}$  $s_1^I \boldsymbol{\omega}^{S_2} \times s_1^S \boldsymbol{p}^P = \begin{bmatrix} \mathbf{e}_1^{(1)} & \mathbf{e}_2^{(1)} & \mathbf{e}_3^{(1)} \\ \dot{\beta} & \dot{\theta} & 0 \\ R & R & R & R \end{bmatrix} = \begin{Bmatrix} R \dot{\theta} & c\theta \\ -R \dot{\beta} & c\theta \\ R \dot{\theta} & R \dot{\theta} \end{Bmatrix}$  $S_1^I \mathbf{v}^P = \begin{Bmatrix} R \dot{\theta} & c\theta \\ -L \dot{\beta} - R \dot{\beta} & c\theta \\ -R \dot{\theta} & s\theta \end{Bmatrix}$ 

 ${}^{I}_{I}\mathbf{v}^{P} = \mathbf{T}_{\beta}^{T}{}_{s_{1}}^{I}\mathbf{v}^{P} = \begin{bmatrix} 1 & 0 & 0 \\ 0 & c\beta & s\beta \\ 0 & -s\beta & c\beta \end{bmatrix} \begin{Bmatrix} R\dot{\theta} & c\theta \\ -L\dot{\beta} - R\dot{\beta} & c\theta \\ -R\dot{\theta} & s\theta \end{Bmatrix} = \begin{Bmatrix} R\dot{\theta} & c\theta \\ -L\dot{\beta} & c\beta - R\dot{\beta} & c\theta & c\beta - R\dot{\theta} & s\theta & s\beta \\ L\dot{\beta} & s\beta + R\dot{\beta} & c\$ 

![](_page_51_Figure_2.jpeg)

**Sistema Tipo 1-2: Aceleração**  
\n
$$
s_1^{\prime} \mathbf{a}^P = s_1^{\prime} \mathbf{a}^{o_2} + s_2^{\prime} \mathbf{a}^F + s_1^{\prime} \mathbf{a}^{s_2} \times s_2^{\prime} \mathbf{p}^P + s_1^{\prime} \mathbf{a}^{s_2} \times (s_1^{\prime} \mathbf{a}^{s_2} \times s_2^{\prime} \mathbf{p}^P) + 2s_1^{\prime} \mathbf{a}^{s_2} \mathbf{a}^{s_2} \mathbf{a}^F
$$
\n
$$
s_1^{\prime} \mathbf{a}^{o_2} = \begin{cases} 0 \\ -L\tilde{\beta} \\ -L\tilde{\beta}^2 \end{cases} \qquad s_1^{\prime} \mathbf{a}^{s_2} \times s_2^{\prime} \mathbf{p}^P = \begin{vmatrix} \mathbf{e}_1^{(1)} & \mathbf{e}_2^{(1)} & \mathbf{e}_3^{(1)} \\ \mathbf{a} & \mathbf{a} & \mathbf{a} \\ R\tilde{\beta} & \mathbf{a} & \mathbf{a} \\ 0 & R\tilde{\beta} & \mathbf{a} \end{vmatrix} = \begin{cases} -R\tilde{\beta} & \mathbf{e}_3^{(1)} \\ -R\tilde{\beta} & \mathbf{e}_3^{(1)} \\ -R\tilde{\beta} & \mathbf{e}_3 & \mathbf{a} \\ -R\tilde{\beta} & \mathbf{e}_3 & \mathbf{a} \end{cases}
$$
\n
$$
s_1^{\prime} \mathbf{a}^{s_2} \times (s_1^{\prime} \mathbf{a}^{s_2} \times s_3^{\prime} \mathbf{p}^P) = s_1^{\prime} \mathbf{a}^{s_2} \times \begin{vmatrix} \mathbf{e}_1^{(1)} & \mathbf{e}_2^{(1)} & \mathbf{e}_3^{(1)} \\ \mathbf{a} & \mathbf{a} \\ R\tilde{\beta} & \mathbf{a} \end{vmatrix} = \begin{cases} \mathbf{e}_3^{(1)} & \mathbf{e}_2^{(1)} \\ \mathbf{a} & \mathbf{a} \\ R\tilde{\beta} & \mathbf{a} \end{cases} - R\tilde{\beta} & \mathbf{a} \\ -R\tilde
$$

#### **Sistema Tipo 1-2: Aceleração**

▶ Alternativa usando o referencial *S*<sub>1</sub>

 $\sum_{i=1}^{\mathbf{e}_2^{(2)}}$ 

![](_page_53_Figure_3.jpeg)

 $S<sub>1</sub>$ 

 $S_1$  ${}^{I}_{A}a^{P} = {}_{S_{1}}{}^{I}a^{O_{1}} + {}^{S_{1}}_{S_{1}}a^{P} + {}_{S_{1}}{}^{I}\alpha^{S_{1}} \times {}^{S_{1}}_{S_{1}}p^{P} + {}_{S_{1}}{}^{I}\omega^{S_{1}} \times ({}_{S_{1}}{}^{I}\omega^{S_{1}} \times {}^{S_{1}}_{S_{1}}p^{P}) + 2 {}_{S_{1}}{}^{I}\omega^{S_{1}} \times {}^{S_{1}}_{S_{1}}v^{P}$ 

$$
s_1^I \mathbf{a}^{0_1} = \begin{cases} 0 \\ -L\ddot{\beta}^2 \end{cases}
$$
  
\n
$$
s_1^I \mathbf{a}^P = s_1^I \mathbf{\alpha}^{S_2} \times s_1^S \mathbf{p}^P + s_1^I \mathbf{\omega}^{S_2} \times (s_1^I \mathbf{\omega}^{S_2} \times s_1^S \mathbf{p}^P) = \begin{vmatrix} \mathbf{e}_1^{(1)} & \mathbf{e}_2^{(1)} & \mathbf{e}_3^{(1)} \\ 0 & \ddot{\theta} & 0 \\ R \dot{s} \theta & 0 & R \dot{c} \theta \end{vmatrix} + \begin{vmatrix} \mathbf{e}_1^{(1)} & \mathbf{e}_2^{(1)} & \mathbf{e}_3^{(1)} \\ 0 & \dot{\theta} & 0 \\ R \dot{\theta} \dot{s} \theta & 0 & -R\dot{\theta} \dot{c} \theta \end{vmatrix}
$$

$$
= \begin{cases} R\ddot{\theta} c\theta - R\dot{\theta}^{2} c\theta \\ 0 \\ R\ddot{\theta} s\theta - R\dot{\theta}^{2} s\theta \end{cases}
$$

$$
s_{1}^{I} \alpha^{S_{1}} \times s_{1}^{S_{1}} \mathbf{p}^{P} = \begin{vmatrix} \mathbf{e}_{1}^{(1)} & \mathbf{e}_{2}^{(1)} & \mathbf{e}_{3}^{(1)} \\ \ddot{\beta} & 0 & 0 \\ R s\theta & 0 & R c\theta \end{vmatrix} = \begin{cases} 0 \\ -R\ddot{\beta} c\theta \\ 0 \end{cases}
$$

#### **Sistema Tipo 1-2: Aceleração**  $S_1$  ${}^{I}_{A}a^{P} = {}_{S_{1}}{}^{I}a^{O_{1}} + {}_{S_{1}}{}^{S_{1}}a^{P} + {}_{S_{1}}{}^{I}\alpha^{S_{1}} \times {}_{S_{1}}^{S_{1}}p^{P} + {}_{S_{1}}{}^{I}\omega^{S_{1}} \times ({}_{S_{1}}{}^{I}\omega^{S_{1}} \times {}_{S_{1}}^{S_{1}}p^{P}) + 2 {}_{S_{1}}{}^{I}\omega^{S_{1}} \times {}_{S_{1}}^{S_{1}}v^{P}$  $S_1$  $\int_a^I a^P =$  $-R\ddot{\theta} c\theta - R\dot{\theta}^2 c\theta$  $-L\ddot{\beta} - R\ddot{\beta} c\theta + 2R\dot{\beta}\dot{\theta} s\theta$  $-R\ddot{\theta} s\theta - L\dot{\beta}^2 - R\dot{\beta}^2 c\theta - R\dot{\theta}^2 s\theta$ **Alternativa usando o referencial**  $S_1$  $S_1$  $\int_1^I \omega^{S_1} \times \left( \int_{S_1}^I \omega^{S_1} \times \frac{S_1}{S_1} \mathbf{p}^P \right) = \int_{S_1}^I \omega^{S_2} \times$  ${\bf e}_1^{(1)}$   ${\bf e}_2^{(1)}$   ${\bf e}_3^{(1)}$  $\dot{\beta}$  0 0  $R \simeq \theta$  0  $R \cosh \theta$ =  ${\bf e}_1^{(1)}$   ${\bf e}_2^{(1)}$   ${\bf e}_3^{(1)}$  $\dot{\beta}$  0 0  $0 \t -R\dot{\beta} c\theta \t 0$ = 0 0  $-R\dot{\beta}^2 c\theta$  ${}_{S_1}^{S_1} {\bf v}^P =$  ${\bf e}_1^{(1)}$   ${\bf e}_2^{(1)}$   ${\bf e}_3^{(1)}$  $0$   $\dot{\theta}$  0  $R \simeq \theta$  0  $R \cosh \theta$ =  $R\dot{\theta}$  c $\theta$ 0  $-R\dot{\theta} s\theta$  $2_{S_1}^{\phantom{S_1}}\omega^{S_1}\times_{S_1}^{S_1}\mathbf{v}^P = 2$  ${\bf e}_1^{(1)}$   ${\bf e}_2^{(1)}$   ${\bf e}_3^{(1)}$  $\dot{\beta}$  0 0  $R\dot{\theta} c\theta$  0  $-R\dot{\theta} s\theta$ = 0  $2R\dot{\beta}\dot{\theta}$  s $\theta$ 0

## **Sistema Tipo 3-(1)-3**

![](_page_55_Picture_1.jpeg)

## **Sistema Tipo 3-(1)-3**

![](_page_56_Picture_1.jpeg)

![](_page_56_Figure_2.jpeg)

![](_page_56_Figure_3.jpeg)

![](_page_56_Figure_4.jpeg)

$$
\begin{array}{c}\n\begin{array}{ccc}\n\overline{r}_{\beta} & & \longrightarrow & \n\end{array}\n\end{array}\n\begin{array}{c}\n\overline{r}_{\beta} & & \longrightarrow & \n\end{array}\n\begin{array}{c}\n\overline{r}_{\beta} & & \longrightarrow & \n\end{array}\n\begin{array}{c}\n\overline{r}_{\beta} & & \longrightarrow & \n\end{array}\n\begin{array}{c}\n\overline{r}_{\beta} & & \longrightarrow & \n\end{array}\n\begin{array}{c}\n\overline{r}_{\beta} & & \longrightarrow & \n\end{array}
$$

• Inercial, I 
$$
(X_i)
$$

- $\bullet$  Móvel 1, solidário à haste girante na vertical,  $S_1(x_i^{(1)})$
- $\bullet$  Móvel 2, solidário à haste inclinada,  $S_2(x_i^{(2)})$
- $\bullet$  Móvel 3, solidário ao disco,  $S_3(x_i^{(3)})$

Sistema 
$$
S_1
$$
:  $\mathbf{T}_{\beta} = \begin{bmatrix} c\beta & s\beta & 0 \\ -s\beta & c\beta & 0 \\ 0 & 0 & 1 \end{bmatrix}$   
Sistema  $S_2$ :  $\mathbf{T}_{\theta} = \begin{bmatrix} 1 & 0 & 0 \\ 0 & c\theta_0 & s\theta_0 \\ 0 & -s\theta_0 & c\theta_0 \end{bmatrix}$   
Sistema  $S_2$ :  $\mathbf{T}_{\theta} = \begin{bmatrix} 1 & 0 & 0 \\ 0 & c\theta_0 & s\theta_0 \\ 0 & -s\theta_0 & c\theta_0 \end{bmatrix}$ 

sф

0 0 1

 $-\mathcal{S}\boldsymbol{\phi}$   $\mathcal{C}\boldsymbol{\phi}$ 

 $\cal O$ 

#### **Sistema Tipo 3-(1)-3: Velocidade Angular**

$$
\begin{aligned}\n{}^{I}\omega^{S_3} &= {}^{I}\omega^{S_1} + {}^{S_1}\omega^{S_2} + {}^{S_2}\omega^{S_3} \\
0 \\
{}^{I}\omega^{S_1} &= \mathbf{T}_{\theta} \mathbf{T}_{\beta} \, {}^{I}_{I}\omega^{S_1} = \begin{bmatrix} 1 & 0 & 0 \\ 0 & c\theta_0 & s\theta_0 \\ 0 & -s\theta_0 & c\theta_0 \end{bmatrix} \begin{bmatrix} c\beta & s\beta & 0 \\ -s\beta & c\beta & 0 \\ 0 & 0 & 1 \end{bmatrix} \begin{bmatrix} 0 \\ 0 \\ \dot{\beta} \end{bmatrix} = \begin{bmatrix} 0 \\ \dot{\beta} & s\theta_0 \\ \dot{\beta} & c\theta_0 \end{bmatrix}\n\end{aligned}
$$

$$
\begin{array}{c}\n\delta_2 \delta_3 = \mathbf{T}_{\phi}^T \begin{pmatrix} 0 \\ 0 \\ \dot{\phi} \end{pmatrix} = \begin{bmatrix} c\phi & -s\phi & 0 \\ s\phi & c\phi & 0 \\ 0 & 0 & 1 \end{bmatrix} \begin{pmatrix} 0 \\ 0 \\ \dot{\phi} \end{pmatrix} = \begin{pmatrix} 0 \\ 0 \\ \dot{\phi} \end{pmatrix}\n\end{array}
$$

![](_page_57_Picture_239.jpeg)

![](_page_57_Picture_4.jpeg)

#### Sistema Tipo 3-(1)-3: Aceleração Angular

$$
s_2^I \alpha^{S_3} = s_2^I \alpha^{S_1} + s_2^S \alpha^{S_3} + s_2^I \omega^{S_2} \times s_2^S \omega^{S_3}
$$

$$
s_2^I \boldsymbol{\alpha}^{S_3} = s_2^I \boldsymbol{\alpha}^{S_1} + s_2^I \boldsymbol{\alpha}^{S_3} + s_2^I \boldsymbol{\omega}^{S_2} \times s_2^S \boldsymbol{\omega}^{S_3} = \begin{Bmatrix} 0 \\ \ddot{\beta} \ \dot{s} \theta_0 \\ \ddot{\beta} \ c \theta_0 \end{Bmatrix} + \begin{Bmatrix} 0 \\ 0 \\ \ddot{\phi} \end{Bmatrix} + \begin{Bmatrix} e_1^{(2)} & e_2^{(2)} & e_3^{(2)} \\ 0 & \dot{\beta} \ \dot{s} \theta_0 & \dot{\beta} \ c \theta_0 \\ 0 & 0 & \dot{\phi} \end{Bmatrix}
$$

$$
s_2^I \alpha^{S_3} = \begin{Bmatrix} \beta \dot{\phi} \ s\theta_0 \\ \ddot{\beta} \ s\theta_0 \\ \ddot{\beta} \ c\theta_0 + \ddot{\phi} \end{Bmatrix}
$$

![](_page_58_Figure_5.jpeg)

#### **Sistema Tipo 3-(1)-3: Posição**

▶ Usando o referencial *S*<sub>3</sub>

$$
s_2^I \mathbf{p}^P = s_2^I \mathbf{p}^{O_3} + \frac{S_3}{S_2} \mathbf{p}^P
$$

$$
s_2^I \mathbf{p}^{O_3} = \begin{Bmatrix} 0 \\ 0 \\ L \end{Bmatrix}
$$

$$
\begin{aligned}\n\frac{S_3}{S_2} \mathbf{p}^P &= \mathbf{T}_\phi^T \frac{S_3}{S_3} \mathbf{p}^P = \begin{bmatrix} c\phi & -s\phi & 0 \\ s\phi & c\phi & 0 \\ 0 & 0 & 1 \end{bmatrix} \begin{Bmatrix} R \\ 0 \\ 0 \end{Bmatrix} = \begin{Bmatrix} R & c\phi \\ R & s\phi \\ 0 \end{Bmatrix}\n\end{aligned}
$$

$$
s_2^I \mathbf{p}^P = \begin{Bmatrix} R & c\phi \\ R & s\phi \\ L \end{Bmatrix}
$$

 $\overline{O}$ 

![](_page_59_Picture_6.jpeg)

# Sistema Tipo 3-(1)-3: Velocidade  $s_2^I \mathbf{v}^P = s_2^I \mathbf{v}^{O_3} + s_3^S \mathbf{v}^P + s_2^I \boldsymbol{\omega}^{S_3} \times s_1^S \mathbf{p}^P$

$$
s_2^I \mathbf{v}^{O_3} = s_2^I \boldsymbol{\omega}^{S_2} \times s_2^S \mathbf{p}^{O_3} = \begin{vmatrix} \mathbf{e}_1^{(2)} & \mathbf{e}_2^{(2)} & \mathbf{e}_3^{(2)} \\ 0 & \dot{\beta} & \dot{\beta} & \dot{\beta} & \dot{\beta} \\ 0 & 0 & L \end{vmatrix} = \begin{pmatrix} L\dot{\beta} & \dot{\beta} \dot{\theta} \\ 0 \\ 0 \end{pmatrix}
$$

$$
s_2^I \boldsymbol{\omega}^{S_3} \times s_2^S \boldsymbol{p}^P = \begin{vmatrix} \mathbf{e}_1^{(2)} & \mathbf{e}_2^{(2)} & \mathbf{e}_3^{(2)} \\ 0 & \dot{\beta} \ s\theta_0 & \dot{\beta} \ c\theta_0 + \dot{\phi} \end{vmatrix} = \begin{cases} -(R\dot{\beta} \ c\theta_0 + R\dot{\phi}) \ s\phi \\ (R\dot{\beta} \ c\theta_0 + R\dot{\phi}) \ c\phi \\ -R\dot{\beta} \ s\theta_0 c\phi \end{cases}
$$

$$
s_2^I \mathbf{v}^P = \begin{cases} -(R\dot{\beta} c\theta_0 + R\dot{\phi})s\phi + L\dot{\beta} s\theta_0 \\ (R\dot{\beta} c\theta_0 + R\dot{\phi}) c\phi \\ -R\dot{\beta} s\theta_0 c\phi \end{cases}
$$

![](_page_60_Picture_4.jpeg)

![](_page_60_Picture_5.jpeg)

![](_page_60_Picture_6.jpeg)

#### Sistema Tipo 3-(1)-3: Velocidade

Alternativa usando o referencial  $s_2$ 

$$
s_2^I \mathbf{v}^P = s_2 \mathbf{y}^{\prime 2} + \frac{S_2}{S_2} \mathbf{v}^P + s_2^I \mathbf{\omega}^{S_2} \mathbf{x}_{S_1}^{S_2} \mathbf{p}^P
$$

$$
\begin{aligned}\n\frac{S_2}{S_2} \mathbf{v}^P &= \mathbf{T}_{\phi}^T \frac{S_2}{S_3} \mathbf{v}^P = \begin{bmatrix} c\phi & -s\phi & 0 \\ s\phi & c\phi & 0 \\ 0 & 0 & 1 \end{bmatrix} \begin{Bmatrix} 0 \\ R\dot{\phi} \\ 0 \end{Bmatrix} = \begin{Bmatrix} -R\dot{\phi} \cdot s\phi \\ R\dot{\phi} \cdot c\phi \\ 0 \end{Bmatrix}\n\end{aligned}
$$

$$
s_2^I \boldsymbol{\omega}^{S_2} \times s_2^S \boldsymbol{p}^P = \begin{vmatrix} \mathbf{e}_1^{(2)} & \mathbf{e}_2^{(2)} & \mathbf{e}_3^{(2)} \\ 0 & \dot{\beta} & \dot{\beta} & \dot{\beta} \\ R & c\phi & R & s\phi \end{vmatrix} = \begin{pmatrix} -R\dot{\beta} & c\theta_0 s\phi + L\dot{\beta} & s\theta_0 \\ R\dot{\beta} & c\theta_0 & c\phi \\ -R\dot{\beta} & s\theta_0c\phi \end{pmatrix}
$$

$$
s_2^I \mathbf{v}^P = \begin{cases} -(R\dot{\beta} c\theta_0 + R\dot{\phi})s\phi + L\dot{\beta} s\theta_0 \\ (R\dot{\beta} c\theta_0 + R\dot{\phi}) c\phi \\ -R\dot{\beta} s\theta_0 c\phi \end{cases}
$$

![](_page_61_Picture_6.jpeg)

#### Sistema Tipo 3-(1)-3: Aceleração

 $\blacktriangleright$  Usando o referencial  $S_3$ 

$$
s_2^I a^P = s_2^I a^{O_3} + \frac{s_3}{s_2^J} a^P + s_2^I \alpha^{S_3} \times \frac{s_3}{s_2^J} p^P + s_2^I \omega^{S_3} \times \left( s_2^I \omega^{S_3} \times \frac{s_3}{s_2^J} p^P \right) + 2 s_2^I \omega^{S_3} \times \frac{s_3}{s_2^J} v^P
$$

$$
s_2^I \mathbf{a}^{0_3} = s_2^I \alpha^{S_2} \times s_2^S \mathbf{p}^{0_3} + s_2^I \omega^{S_2} \times (s_2^I \omega^{S_2} \times s_2^S \mathbf{p}^{0_3})
$$
  
\n=
$$
\begin{vmatrix} \mathbf{e}_1^{(2)} & \mathbf{e}_2^{(2)} & \mathbf{e}_3^{(2)} \\ 0 & \ddot{\beta} & \dot{\beta} & \dot{\beta} \\ 0 & 0 & L \end{vmatrix} + s_2^I \omega^{S_2} \times \begin{vmatrix} \mathbf{e}_1^{(2)} & \mathbf{e}_2^{(2)} & \mathbf{e}_3^{(2)} \\ 0 & \dot{\beta} & \dot{\beta} & \dot{\beta} \\ 0 & 0 & L \end{vmatrix}
$$
  
\n=
$$
\begin{pmatrix} L\ddot{\beta} & \delta\theta_0 \\ 0 \\ 0 \end{pmatrix} + \begin{vmatrix} \mathbf{e}_1^{(2)} & \mathbf{e}_2^{(2)} & \mathbf{e}_3^{(2)} \\ 0 & \dot{\beta} & \delta\theta_0 & \dot{\beta} \\ 0 \\ L\dot{\beta} & \delta\theta_0 & 0 \end{pmatrix} + \begin{vmatrix} \mathbf{e}_1^{(2)} & \mathbf{e}_2^{(2)} & \mathbf{e}_3^{(2)} \\ 0 \\ L\dot{\beta} & \delta\theta_0 & 0 \end{vmatrix} = \begin{cases} -L\ddot{\beta} & \delta\theta_0 \\ L\dot{\beta}^2 & \delta\theta_0 & \delta\theta_0 \\ -L\dot{\beta}^2 & \delta^2\theta_0 \end{cases}
$$

$$
s_2^I \boldsymbol{\alpha}^{S_3} \times s_2^S \boldsymbol{p}^P = \begin{vmatrix} \mathbf{e}_1^{(2)} & \mathbf{e}_2^{(2)} & \mathbf{e}_3^{(2)} \\ \beta \dot{\phi} \ s\theta_0 & \ddot{\beta} \ s\theta_0 & \ddot{\beta} \ s\theta_0 & \ddot{\beta} \ c\theta_0 + \ddot{\phi} \end{vmatrix} = \begin{cases} -(R\ddot{\beta} \ c\theta_0 + R\ddot{\phi}) \ s\phi \\ (R\ddot{\beta} \ c\theta_0 + R\ddot{\phi}) \ c\phi \\ -R\ddot{\beta} \ s\theta_0 c\phi + R\dot{\beta}\dot{\phi} \ s\theta_0 s\phi \end{cases}
$$

![](_page_62_Picture_5.jpeg)

![](_page_62_Picture_6.jpeg)

![](_page_62_Picture_7.jpeg)

#### Sistema Tipo 3-(1)-3: Aceleração

$$
s_2^I \mathbf{a}^P = s_2^I \mathbf{a}^{O_3} + s_3^I \mathbf{a}^P + s_2^I \mathbf{\alpha}^{S_3} \times s_2^S \mathbf{p}^P + s_2^I \mathbf{\omega}^{S_3} \times (s_2^I \mathbf{\omega}^{S_3} \times s_2^S \mathbf{p}^P) + 2 s_2^I \mathbf{\omega}^{S_3} \times s_2^S \mathbf{v}^P
$$

$$
s_2^I \omega^{S_3} \times (s_2^I \omega^{S_3} \times s_2^S \mathbf{p}^P) = s_2^I \omega^{S_3} \times \begin{vmatrix} \mathbf{e}_1^{(2)} & \mathbf{e}_2^{(2)} & \mathbf{e}_3^{(2)} \\ 0 & \beta & \beta \\ R & c\phi & R & s\phi \end{vmatrix} \times \begin{vmatrix} \mathbf{e}_1^{(2)} & \mathbf{e}_2^{(2)} & \mathbf{e}_3^{(2)} \\ 0 & \beta & \beta \\ 0 & R & s\phi \end{vmatrix}
$$

$$
s_2^I \omega^{S_3} \times (s_2^I \omega^{S_3} \times s_2^S \mathbf{p}^P) = \begin{vmatrix} \mathbf{e}_1^{(2)} & \mathbf{e}_2^{(2)} & \mathbf{e}_2^{(2)} \\ 0 & \beta & \beta \\ - (R\beta c\theta_0 + R\dot{\phi})s\phi & (R\dot{\beta} c\theta_0 + R\dot{\phi})c\phi & -R\dot{\beta} s\theta_0 c\phi \end{vmatrix}
$$

$$
s_2^I \omega^{S_3} \times \left( s_2^I \omega^{S_3} \times s_2^S \mathbf{p}^P \right) = \begin{cases} -(R\dot{\beta}^2 + R\dot{\phi}^2 + 2R\dot{\beta}\dot{\phi} \ c\theta_0) c\phi \\ -(R\dot{\beta}^2 c^2 \theta_0 + R\dot{\phi}^2 + 2R\dot{\beta}\dot{\phi} \ c\theta_0) s\phi \\ (R\dot{\beta}^2 c\theta_0 s\theta_0 + R\dot{\beta}\dot{\phi} \ s\theta_0) s\phi \end{cases}
$$

![](_page_63_Picture_4.jpeg)

 $\begin{array}{ccc}\n\begin{pmatrix}\nI & & & \mathbf{T}_{\beta} \\
\hline\nI & & & \mathbf{T}_{\beta}\n\end{pmatrix}\n\end{array}\n\qquad\n\begin{array}{ccc}\n\mathbf{T}_{\theta} & & & \mathbf{T}_{\phi} \\
\hline\n\mathbf{T}_{\theta}^T & & & \mathbf{T}_{\phi}^T\n\end{array}\n\qquad\n\begin{array}{ccc}\n\mathbf{T}_{\phi} & & & \mathbf{T}_{\phi} \\
\hline\n\mathbf{T}_{\phi}^T & & & \mathbf{T}_{\phi}^T\n\end{array}\n\qquad\n\begin{array}{ccc}\n\mathbf{T}_{\phi} & & & \mathbf{T}_{\phi$ 

#### Sistema Tipo 3-(1)-3: Aceleração

$$
s_2^I \mathbf{a}^P = s_2^I \mathbf{a}^{O_3} + s_2^I \mathbf{a}^{P} + s_2^I \mathbf{\alpha}^{S_3} \times s_2^S \mathbf{p}^P + s_2^I \mathbf{\omega}^{S_3} \times (s_2^I \mathbf{\omega}^{S_3} \times s_2^S \mathbf{p}^P) + 2 s_2^I \mathbf{\omega}^{S_3} \times s_2^S \mathbf{v}^P
$$

 $L\ddot{\beta} s\theta_0 - (R\ddot{\beta} c\theta_0 + R\ddot{\phi}) s\phi - (R\dot{\beta}^2 + R\dot{\phi}^2 + 2R\dot{\beta}\dot{\phi} c\theta_0)c\phi$  $s_2^I\mathbf{a}^P = \left\{ L\dot{\beta}^2 s\theta_0 c\theta_0 + \left(R\ddot{\beta} c\theta_0 + R\ddot{\phi}\right) c\phi - (R\dot{\beta}^2 c^2\theta_0 + R\dot{\phi}^2 + 2R\dot{\beta}\dot{\phi} c\theta_0)s\phi \right. \\ \left. -L\dot{\beta}^2 s^2\theta_0 - R\ddot{\beta} s\theta_0 c\phi + (R\dot{\beta}^2 c\theta_0 s\theta_0 + 2R\dot{\beta}\dot{\phi} s\theta_0)s\phi \right. \right\}$ 

$$
s_3^I \mathbf{a}^P = \mathbf{T}_{\phi} s_2^I \mathbf{a}^P
$$
  
\n
$$
= \begin{bmatrix} c\phi & s\phi & 0 \\ -s\phi & c\phi & 0 \\ 0 & 0 & 1 \end{bmatrix} \begin{Bmatrix} -L\ddot{\beta} s\theta_0 - (R\ddot{\beta} c\theta_0 + R\ddot{\phi}) s\phi - (R\dot{\beta}^2 + R\dot{\phi}^2 + 2R\dot{\beta}\dot{\phi} c\theta_0) c\phi \\ L\dot{\beta}^2 s\theta_0 c\theta_0 + (R\ddot{\beta} c\theta_0 + R\ddot{\phi}) c\phi - (R\dot{\beta}^2 c^2\theta_0 + R\dot{\phi}^2 + 2R\dot{\beta}\dot{\phi} c\theta_0) s\phi \\ -L\dot{\beta}^2 s^2\theta_0 - R\ddot{\beta} s\theta_0 c\phi + (R\dot{\beta}^2 c\theta_0 s\theta_0 + 2R\dot{\beta}\dot{\phi} s\theta_0) s\phi \end{bmatrix}
$$
  
\n
$$
= \begin{Bmatrix} L\ddot{\beta} s\theta_0 c\phi + L\dot{\beta}^2 s\theta_0 c\theta_0 s\phi - [R\dot{\beta}^2 (1 + c^2\theta_0) + R\dot{\phi}^2 + 2R\dot{\beta}\dot{\phi} c\theta_0] c\phi \\ -L\ddot{\beta} s\theta_0 s\phi + L\dot{\beta}^2 s\theta_0 c\theta_0 c\phi + R\ddot{\beta} c\theta_0 + R\ddot{\phi} + R\dot{\beta}^2 s^2\theta_0 s\phi c\phi \\ -L\dot{\beta}^2 s^2\theta_0 - R\ddot{\beta} s\theta_0 c\phi + (R\dot{\beta}^2 c\theta_0 s\theta_0 + 2R\dot{\beta}\dot{\phi} s\theta_0) s\phi \end{Bmatrix}
$$

![](_page_64_Figure_4.jpeg)

![](_page_64_Figure_5.jpeg)